# 17-inch PowerBook G4 Developer Note

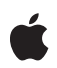

**2003-09-16**

#### á

Apple Computer, Inc. © 2003 Apple Computer, Inc. All rights reserved.

No part of this publication may be reproduced, stored in a retrieval system, or transmitted, in any form or by any means, mechanical, electronic, photocopying, recording, or otherwise, without prior written permission of Apple Computer, Inc., with the following exceptions: Any person is hereby authorized to store documentation on a single computer for personal use only and to print copies of documentation for personal use provided that the documentation contains Apple's copyright notice.

The Apple logo is a trademark of Apple Computer, Inc.

Use of the "keyboard" Apple logo (Option-Shift-K) for commercial purposes without the prior written consent of Apple may constitute trademark infringement and unfair competition in violation of federal and state laws.

No licenses, express or implied, are granted with respect to any of the technology described in this document. Apple retains all intellectual property rights associated with the technology described in this document. This document is intended to assist application developers to develop applications only for Apple-labeled or Apple-licensed computers.

Every effort has been made to ensure that the information in this document is accurate. Apple is not responsible for typographical errors.

Apple Computer, Inc. 1 Infinite Loop Cupertino, CA 95014 408-996-1010

Apple, the Apple logo, AirPort, FireWire, iPod, Mac, Mac OS, Macintosh, PowerBook, QuickTime, and Velocity Engine are trademarks of Apple Computer, Inc., registered in the United States and other countries.

eMac, iSight, Sound Manager, and SuperDrive are trademarks of Apple Computer, Inc.

DEC is a trademark of Digital Equipment Corporation.

Intel and Pentium are registered trademarks of Intel Corportation or its subsidiaries in the United States and other countries.

OpenGL is a registered trademark of Silicon Graphics, Inc.

PowerPC and and the PowerPC logo are trademarks of International Business Machines Corporation, used under license therefrom.

Simultaneously published in the United States and Canada.

**Even though Apple has reviewed this document,<br>APPLE MAKES NO WARRANTY OR<br>REPRESENTATION, EITHER EXPRESS OR<br>IMPLIED, WITH RESPECT TO THIS<br>DOCUMENT, ITS QUALITY, ACCURACY,<br>MERCHANTABILITY, OR FITNESS FOR A<br>PARTICULAR PURPOS YOU, THE READER, ARE ASSUMING THE ENTIRE RISK AS TO ITS QUALITY AND ACCURACY.**

**IN NO EVENT WILL APPLE BE LIABLE FOR DIRECT, INDIRECT, SPECIAL, INCIDENTAL, OR CONSEQUENTIAL DAMAGES RESULTING FROM ANY DEFECT OR INACCURACY IN THIS DOCUMENT, even if advised of the possibility of such damages.**

**THE WARRANTY AND REMEDIES SET** FORTH ABOVE ARE EXCLUSIVE AND IN<br>LIEU OF ALL OTHERS, ORAL OR WRITTEN,<br>EXPRESS OR IMPLIED. No Apple dealer, agent, **or employee is authorized to make any modification, extension, or addition to this warranty.**

**Some states do not allow the exclusion or** limitation of implied warranties or liability for<br>incidental or consequential damages, so the<br>above limitation or exclusion may not apply to<br>you. This warranty gives you specific legal<br>rights, and you may also have other r

# **Contents**

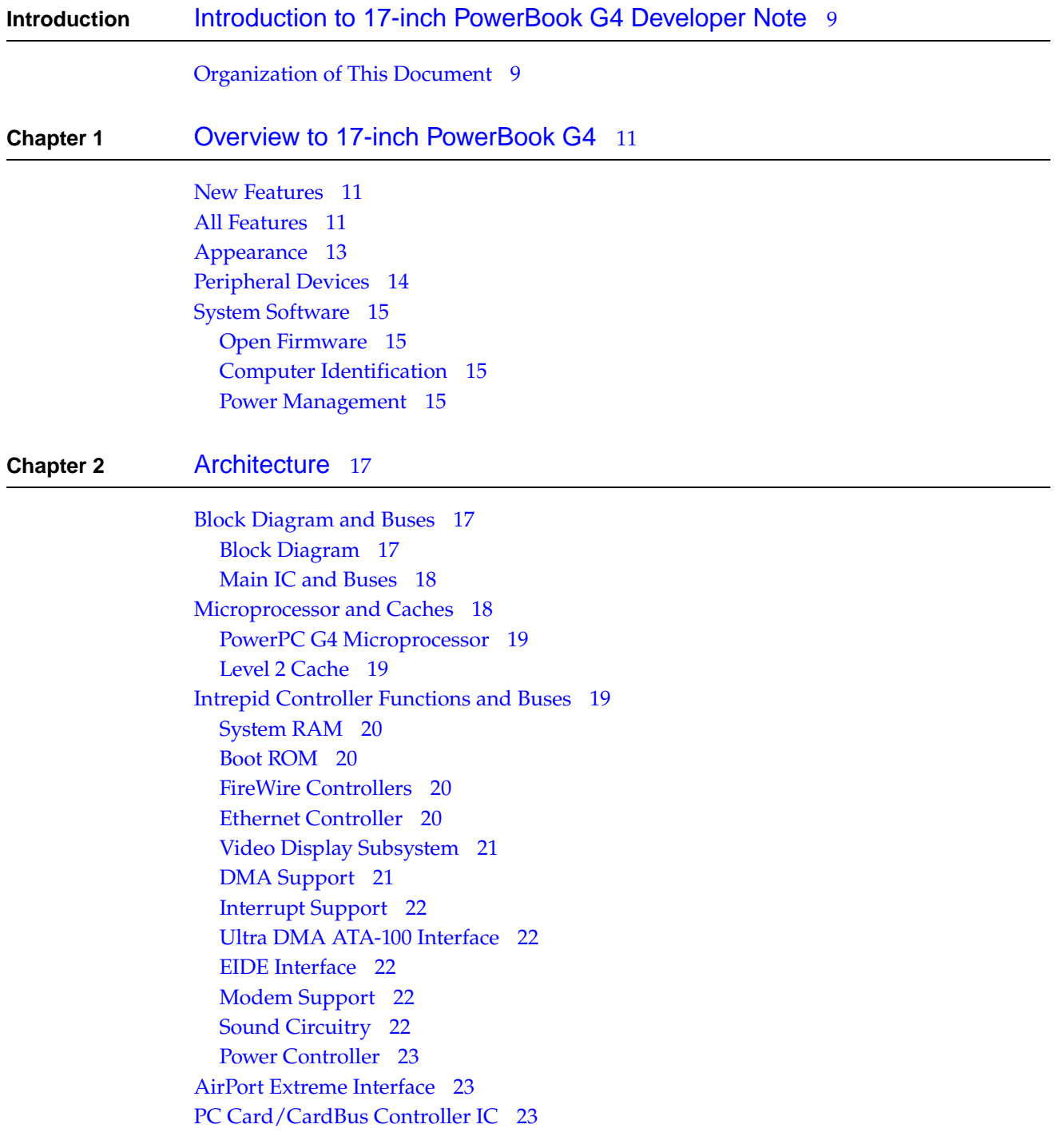

#### PCI USB 2.0 [Controller](#page-23-0) 24

**Chapter 3** [Devices](#page-24-0) and Ports 25

USB 2.0 [Ports](#page-24-1) 25 USB [Connectors](#page-24-2) 25 USB Storage [Devices](#page-25-0) 26 [FireWire](#page-25-1) Ports 26 FireWire 400 [Connector](#page-25-2) 26 FireWire 800 [Connector](#page-27-0) 28 FireWire Device [Programming](#page-28-0) 29 [Target](#page-28-1) Disk Mode 29 [Ethernet](#page-29-0) Port 30 [Internal](#page-30-0) Modem 31 AirPort [Extreme](#page-31-0) 32 Data [Security](#page-31-1) 32 AirPort Extreme [Hardware](#page-32-0) 33 AirPort Extreme [Software](#page-32-1) 33 Bluetooth [Technology](#page-32-2) 33 Hard Disk [Drive](#page-33-0) 34 Hard Disk [Dimensions](#page-33-1) 34 Hard Disk [Connector](#page-34-0) 35 [SuperDrive](#page-36-0) 37 [Trackpad](#page-37-0) 38 [Keyboard](#page-38-0) 39 Changing the [Operation](#page-38-1) of the Keyboard 39 [Flat-Panel](#page-44-0) Display 45 External [Monitors](#page-45-0) 46 Dual [Display](#page-45-1) and Mirror Mode 46 Analog Monitor [Resolutions](#page-45-2) 46 Digital Display [Resolutions](#page-46-0) 47 DVI-I [Connector](#page-46-1) 47 [External](#page-48-0) Video Port 49 Sound [System](#page-49-0) 50 [Sound](#page-49-1) Inputs 50 Sound [Outputs](#page-50-0) 51 [Digitizing](#page-51-0) Sound 52

#### **Chapter 4** [Expansion](#page-52-0) Features 53

RAM [Expansion](#page-52-1) Slots 53 [Accessing](#page-52-2) the RAM Slots 53 Mechanical Design of DDR RAM [SO-DIMMs](#page-53-0) 54 Electrical Design of DDR RAM [SO-DIMMs](#page-53-1) 54 RAM [SO-DIMM](#page-55-0) Electrical Limits 56 PC [Card/CardBus](#page-56-0) Slot 57

#### **C ONTENT S**

#### **Appendix A** [Supplemental](#page-58-0) Reference Documents 59

Apple [Technical](#page-58-1) Notes 59 3D [Graphics](#page-58-2) 59 PowerPC G4 [Microprocessor](#page-58-3) 59 [Velocity](#page-59-0) Engine 60 [Mac](#page-59-1)  $OS X$  60  $I/O$  Kit  $60$ Open [Firmware](#page-59-3) 60 RAM [Expansion](#page-60-0) Modules 61 ATA [Devices](#page-60-1) 61 USB 2.0 [Interface](#page-61-0) 62 [FireWire](#page-61-1) Interface 62 Digital Visual [Interface](#page-62-0) 63 Wireless [Networks](#page-62-1) 63 [Bluetooth](#page-62-2) 63

**Appendix B** [Abbreviations](#page-64-0) 65

[Abbreviations](#page-64-1) and Standard Units 65 Other [Abbreviations](#page-64-2) 65

#### **C ONTENT S**

# Tables and Figures

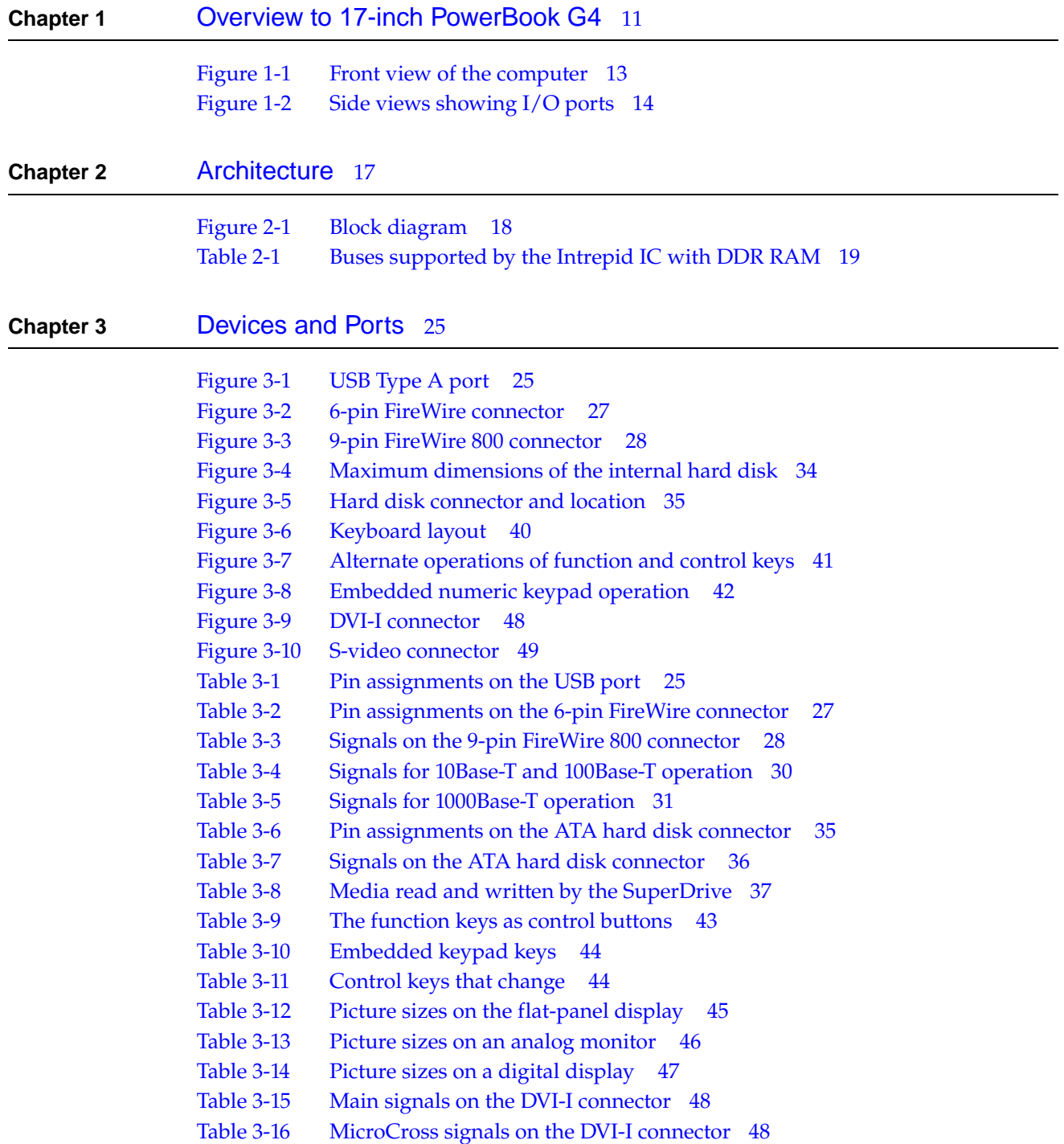

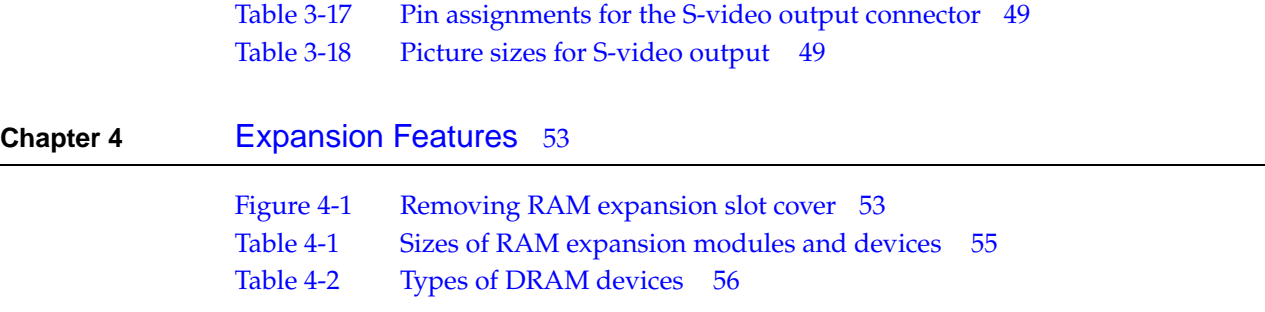

# <span id="page-8-0"></span>Introduction to 17-inch PowerBook G4 Developer Note

This developer note is a technical description of the 17-inch PowerBook G4. The note provides information about the computer's internal design, input-output features, and expansion capabilities.

This developer note is intended to help hardware and software developers design products that are compatible with the Macintosh products described here. If you are not already familiar with Macintosh computers or if you would like additional technical information, you may wish to read the supplementary reference documents described in ["Appendix](#page-58-4) A" (page 59).

### <span id="page-8-1"></span>Organization of This Document

The information in this note is arranged in four chapters and two appendixes.

- Chapter 1, ["Introduction",](#page-10-3) (page 11) introduces the 17-inch PowerBook G4 and describes its features.
- Chapter 2, ["Architecture",](#page-16-3) (page 17) describes the internal logic of the computer, including the main ICs that appear in the block diagram.
- Chapter 3, ["Devices](#page-24-5) and Ports", (page 25) describes the standard I/O ports and the built-in I/O devices.
- Chapter 4, ["Expansion](#page-52-4) Features", (page 53) describes the expansion features of interest to developers. It includes development guides for expansion-bay devices, the RAM expansion modules, and the PC Card slot.
- ["Appendix](#page-58-4) A" (page 59) contains links to supplemental reference documents.
- ["Appendix](#page-64-3)  $B$ " (page 65) is a list of the abbreviations used in this developer note.

#### **INTR ODUCTION**

Introduction to 17-inch PowerBook G4 Developer Note

# <span id="page-10-0"></span>Overview to 17-inch PowerBook G4

<span id="page-10-3"></span>This chapter outlines the features of the 17-inch PowerBook G4, with emphasis on the changes from the previous model.

### <span id="page-10-1"></span>New Features

Here is a list of the features that are new to the 17-inch PowerBook G4. Each feature is described in a later chapter, as indicated.

- **Processor** The 17-inch PowerBook G4 has a PowerPC G4 microprocessor running at a clock speed of 1.33 GHz. For more information, see "PowerPC G4 [Microprocessor"](#page-18-0) (page 19).
- **L2 cache** The L2 cache has a capacity of 512 KB; see "Level 2 [Cache"](#page-18-1) (page 19).
- **Hard disk storage** The computer has a built-in 80 GB 4200 rpm hard disk drive. A 80 GB 5400 rpm hard drive is available as a build to order option. For more information, see ["Hard](#page-33-0) Disk [Drive"](#page-33-0) (page 34).
- **Graphics IC and memory** The ATI Mobility Radeon 9600 graphics controller operates on the AGP-4x bus along with 64 MB of DDR video SDRAM. For more information, see "Video [Display](#page-20-0) [Subsystem"](#page-20-0) (page 21).
- **USB 2.0** ports The computer has two USB 2.0 ports for an external keyboard, a mouse, and other USB devices, described in "USB 2.0 [Ports"](#page-24-1) (page 25).

### <span id="page-10-2"></span>All Features

Here is a list of all features of the 17-inch PowerBook G4. Each feature is described in a later chapter, as indicated.

- **Processor**: The computer has a PowerPC G4 microprocessor running at a clock speed of 1.33 GHz. For more information, see "PowerPC G4 [Microprocessor"](#page-18-0) (page 19).
- **System bus:** The speed of the system bus is 167 MHz.
- L2 cache: The L2 cache has a capacity of 512 KB; see "Level 2 [Cache"](#page-18-1) (page 19).

Overview to 17-inch PowerBook G4

- **RAM**: The computer has two standard PC2700 (333 MHz) DDR SO-DIMM expansion slots for SDRAM modules. The computer comes with 512 MB of SDRAM installed in one slot. See ["RAM](#page-52-1) [Expansion](#page-52-1) Slots" (page 53).
- **ROM**: The computer has 1 MB of boot ROM used by Open Firmware at startup. For information about the ROM, see "Boot [ROM"](#page-19-1) (page 20). For information about Open Firmware, see ["Open](#page-59-3) [Firmware"](#page-59-3) (page 60).
- **Hard disk storage**: The computer comes with a built-in 4200 rpm hard disk drive with a capacity of 80 GB. An 80 GB 5400 rpm hard drive is available as a build to order option. For more information, see "Hard Disk [Drive"](#page-33-0) (page 34).
- **Display**: The display is a 100 dpi,17 inch wide-screen TFT with a resolution of 1440x900. See ["Flat-Panel](#page-44-0) Display" (page 45).
- **External monitor**: The computer supports an external video monitor, using the DVI connector for a digital video display and an S-video connector for a PAL or NTSC video monitor. Included with the computer are a DVI-to-VGA adapter and an S-video-to-composite adapter; a DVI-to-ADC Apple Display Connector adapter is available separately. See "External [Monitors"](#page-45-0) (page 46).
- **Graphics IC and memory**: The ATI Mobility Radeon 9600 graphics controller operates on the AGP-4x bus along with 64 MB of DDR video SDRAM. For more information, see "Video [Display](#page-20-0) [Subsystem"](#page-20-0) (page 21).
- **Battery bay**: The computer has a single battery bay. The battery uses lithium ion cells and provides 58 watt-hours at 10.8 V (nominal) for up to 4.5 hours.
- **Power adapter**: The computer comes with a 65 W power adapter with safety ground. For more information, see "Power [Controller"](#page-22-0) (page 23).
- **SuperDrive (DVD-R/CD-RW drive)**: The computer has a built-in DVD-R/CD-RW SuperDrive drive. For more information, see ["SuperDrive"](#page-36-0) (page 37).
- **PC Card/CardBus slot**: The computer has a PC Card/CardBus slot that accepts one Type I or Type II PC Card or a CardBus Card. For more information, see "PC [Card/CardBus](#page-56-0) Slot" (page 57).
- **USB 2.0** ports: The computer has two USB 2.0 ports for an external keyboard, a mouse, and other USB devices, described in "USB 2.0 [Ports"](#page-24-1) (page 25).
- **FireWire ports**: The computer has one IEEE-1394a 400 Mbps serial FireWire 400 port and one IEEE-1394b 800 Mbps serial FireWire 800 port. For more information, see ["FireWire](#page-25-1) [Ports"](#page-25-1) (page 26).
- **Target disk mode**: The 17-inch PowerBook G4 can act like a FireWire storage device connected to another computer. See ["Target](#page-28-1) Disk Mode" (page 29).
- **Modem**: The computer has a built-in modem with 56 Kbps data rate and V.34, V.90, and V.92 support. For more information, see ["Internal](#page-30-0) Modem" (page 31).
- **Ethernet:** The computer has a built in Ethernet port with an RJ-45 connector for 10Base-T, 100Base-T, and 1000Base-T operation. For more information, see ["Ethernet](#page-29-0) Port" (page 30).
- **AirPort Extreme**: The fully-integrated, 54 Mbps AirPort Extreme provides a wireless LAN connection. For more information, see "AirPort [Extreme"](#page-31-0) (page 32).
- **Bluetooth support**: Fully-integrated Bluetooth support enables short-range wireless connections between desktop and laptop computers and a host of other peripheral devices. For more information, see "Bluetooth [Technology"](#page-32-2) (page 33).
- **Sound**: The computer has a built-in microphone, stereo speakers, a stereo headphone jack, and a sound input jack. See "Sound [System"](#page-49-0) (page 50).

Overview to 17-inch PowerBook G4

- **Keyboard**: The keyboard has an embedded numeric keypad and inverted-T arrow keys. Some of the function keys are used to control the display brightness and speaker volume. See ["Keyboard"](#page-38-0) (page 39).
- **Trackpad**: The integrated trackpad includes tap/double-tap and drag features and palm-rejection capabilities. For more information, see ["Trackpad"](#page-37-0) (page 38).
- **Weight**: The basic configuration weighs 6.9 pounds.
- **Size**: The computer is 15.4 inches (39.2 cm) wide, 10.2 inches (25.9 cm) deep, and 1.0 inches (2.6 cm) thick.
- **Illuminated keyboard**: The computer has a backlit keyboard for optimal usability in all lighting conditions. For more information, see ["Keyboard"](#page-38-0) (page 39).
- **Ambient light sensor**: The computer has an ambient light sensor which monitors light levels and activates the illuminated backlit keyboard and adjusts the display brightness.

# <span id="page-12-0"></span>Appearance

<span id="page-12-1"></span>[Figure](#page-12-1) 1-1 (page 13) is a front view of the 17-inch PowerBook G4. [Figure](#page-13-1) 1-2 (page 14) provides side views showing the I/O ports.

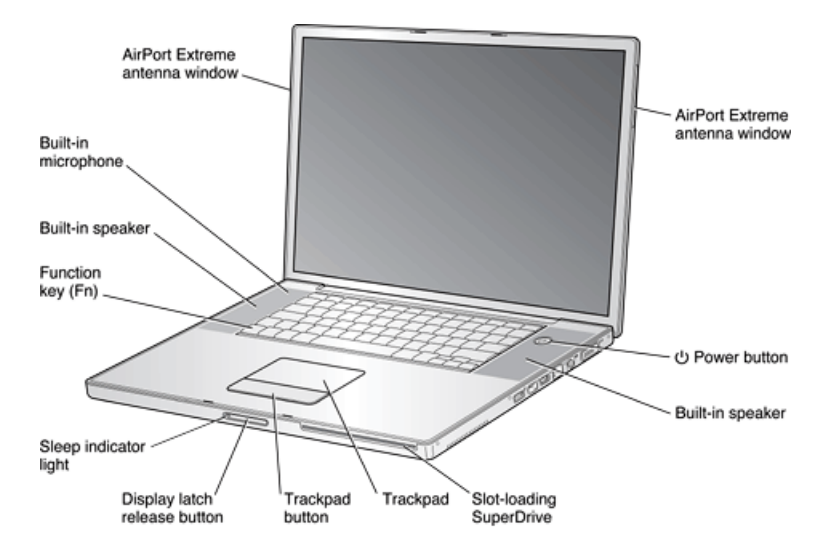

#### **Figure 1-1** Front view of the computer

Overview to 17-inch PowerBook G4

<span id="page-13-1"></span>**Figure 1-2** Side views showing I/O ports

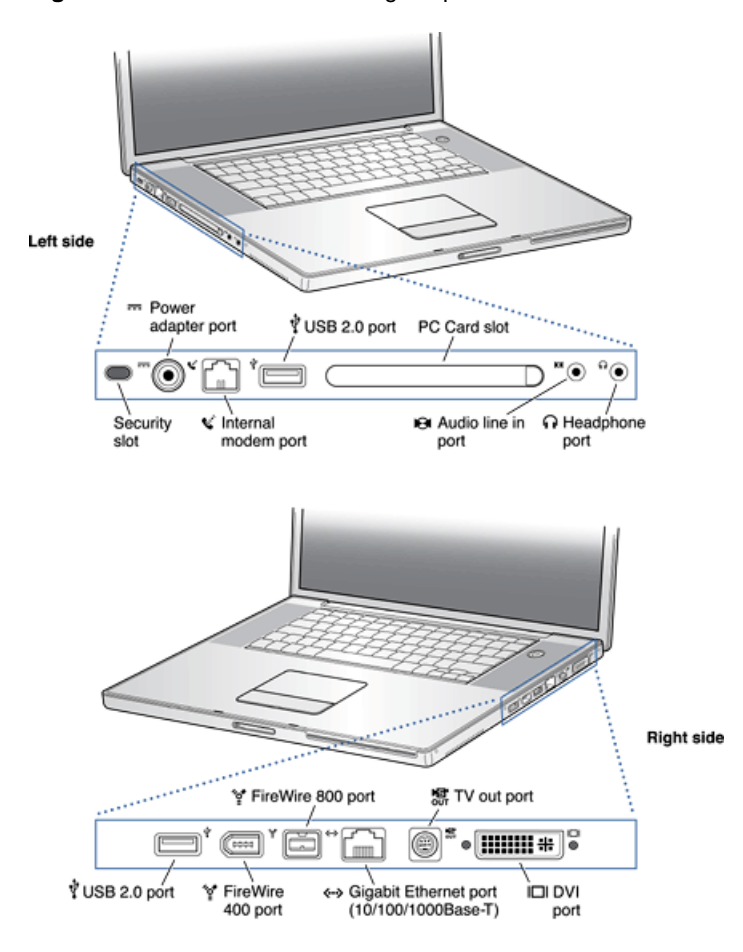

# <span id="page-13-0"></span>Peripheral Devices

Included with the computer are a 65 W Apple Portable Power Adapter, an S-video-to-composite cable, and a DVI-to-VGA cable. In addition to these devices, the following peripheral devices are available separately:

- The PowerBook G4 Rechargeable Battery is available as an additional or replacement battery.
- The 65 W Apple Portable Power Adapter, which comes with the computer, is also available separately. The adapter can fully recharge a completely depleted battery in three hours or less while the computer is shut down or in sleep mode.
- The Apple DVI to ADC Adapter, which enables the 17-inch PowerBook G4 to support Apple's ADC displays.
- The Apple Keyboard, a full-featured USB keyboard.
- The Apple Mouse, an optical USB mouse.
- The AirPort Extreme Base Station.

# <span id="page-14-0"></span>System Software

The 17-inch PowerBook G4 comes with Mac OS X version 10.2.7. For the latest information, see the references listed in ["Mac](#page-59-1) OS X" (page 60).

<span id="page-14-1"></span>Here are a few items of interest about the system software on the 17-inch PowerBook G4.

### Open Firmware

System software on all current Macintosh models uses a design based on Open Firmware. With this approach, the ROM on the main logic board contains onlythe Open Firmware code needed to initialize the hardware and load an operating system. The rest of the system code is loaded into RAM from disk or from the network. For more information, see the references listed in ["Open](#page-59-3) [Firmware"](#page-59-3) (page 60).

### <span id="page-14-2"></span>Computer Identification

Rather than reading the box flag or the model string and then making assumptions about the computer's features, applications that need to find out the features of the computer should use IORegistry calls to test for the features they require. IORegistry calls are part of the I/O Kit API. For more information, see the references listed at  $\mathrm{T/O \, Kit''}$  (page 60).

<span id="page-14-3"></span>Asset management software that reports the kind of computer it is running on can obtain the value of the model property from the IOService plane of the IORegistry. For the 17-inch PowerBook G4, the value of the model property is PowerBook5,3.

### Power Management

Apple's power management techniques for the 17-inch PowerBook G4 are described in the following paragraphs.

#### Operating States

The power management protocols on the 17-inch PowerBook G4 support two power-saving states: idle and sleep.

- Idle: The system is idling with the main processor stopped in a halted, low-power state. All clocks are running; the system can return to running code within a few nanoseconds. Cache coherency is maintained in this state.
- Sleep: The system is completely shut down, with only the DRAM state preserved for quick recovery. All processors are powered off with their state preserved in DRAM. All clocks in the system are suspended except for the 32.768 kHz timebase crystal on the PMU99 IC.

The computer automatically enters idle state after several seconds of inactivity. If the computer is attached to a network, it is able to respond to service requests and other events directed to the computer while it is in idle state.

#### **C HAPTER 1** Overview to 17-inch PowerBook G4

While it is connected to an AC power supply, the computer can also respond to network activity when it is in sleep state. The user can enable this feature by selecting Wake-on-LAN in the Energy Saver control panel.

When operating on the battery in sleep state, the computer consumes less than 1 watt of power, meeting the Energy Star power-saving standard. When operating on the power adapter in sleep state, the combined computer and adapter consume 3 to 4 watts of power.

**Important:** Peripherals such as PCMCIA cards and USB devices that do not conform to the computer's power management protocols prevent the computer from switching to sleep state and so deny the user the benefits of this energy-saving state.

#### Processor and Bus Slewing

To lower power consumption and heat generation, the 17-inch PowerBook G4 incorporates an automatic power management technique called bus slewing. Bus slewing is designed to run at high processor speed, bus speeds, and voltage when the demand on the processor is high, and to run at low processor speed, bus speeds, and voltage when the demand on the processor is low. Switching between different processor/bus speeds and voltages is achieved by a transition that operates seamlessly to the user and should not impact system or application performance.

The 17-inch PowerBook G4 allows the user to control bus slewing mode. The options for specifying either high, reduced, or automatic processor and bus speeds are located at System Preferences>Energy Saver>Show Details>Options>Processor Performance; then select Automatic, Highest, or Reduced.

Slewing is enabled with the automatic setting. When the 17-inch PowerBook G4 is operating on AC power, the default is highest; when operating on battery power, the default is automatic.

If the 17-inch PowerBook G4 detects a system temperature that is too high, due to high ambient temperatures or other factors, it will automatically force the system to slew regardless of the selected setting.

When the 17-inch PowerBook G4 is in slewing mode, the processor, processor bus, and memory bus dynamically adjust their speeds based on the current needs of the system. The processor speed will switch between 1.33 GHz and 815 MHz, and the processor bus and memory bus will switch between 167 MHz and 102 MHz.

# <span id="page-16-0"></span>Architecture

<span id="page-16-3"></span>This chapter describes the architecture of the 17-inch PowerBook G4. It includes information about the major components on the main logic board: the microprocessor, the other main ICs, and the buses that connect them to each other and to the I/O interfaces.

### <span id="page-16-1"></span>Block Diagram and Buses

<span id="page-16-2"></span>This section is an overview of the major ICs and buses on the computer's main logic board.

### Block Diagram

[Figure](#page-17-2) 2-1 (page 18) is a simplified block diagram of the main logic board. The diagram shows the input and output connectors, the main ICs, and the buses that connect them together.

Architecture

<span id="page-17-2"></span>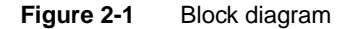

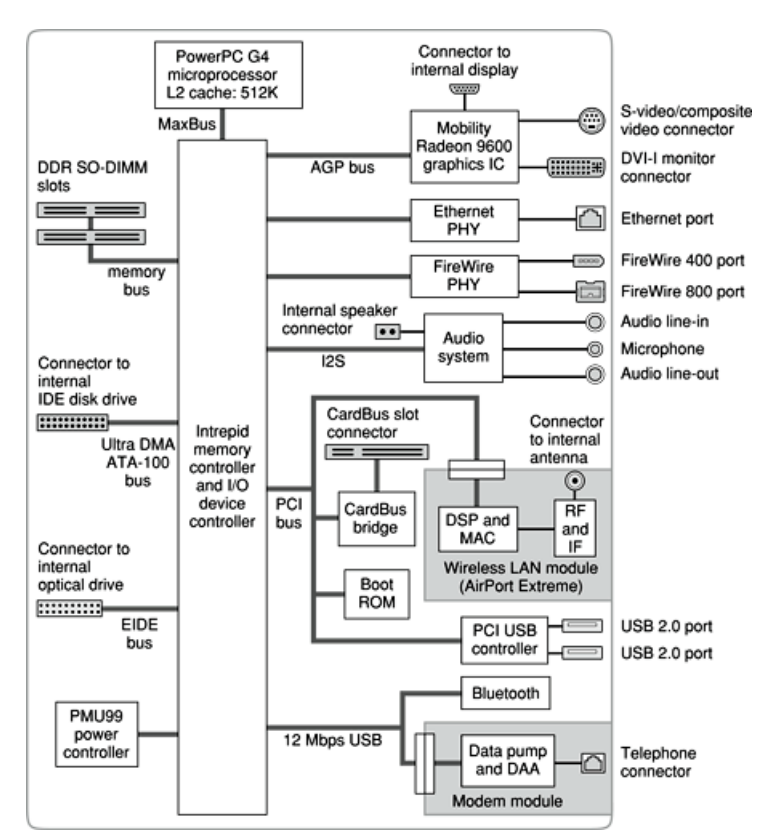

### <span id="page-17-0"></span>Main IC and Buses

The architecture of the 17-inch PowerBook G4 is designed around the PowerPC G4 microprocessor and the Intrepid IC, which contains the memory controller and I/O device controller.

The PowerPC G4 microprocessor is connected to the Intrepid IC by a MaxBus bus. The bus clock speed is 167 MHz. Other buses that connect with the Intrepid IC are summarized in [Table](#page-18-3) 2-1 (page 19), which is in the section "Intrepid [Controller](#page-18-2) Functions and Buses" (page 19).

The Intrepid I/O controller has a 32-bit PCI bus with a bus clock speed of 33 MHz. That bus also connects to the Boot ROM, the CardBus controller, and the USB 2.0 controller. The Intrepid IC has other buses that connect with the hard disk drive and the optical drive, the power controller IC, the sound IC, the internal modem module, and the wireless LAN module.

<span id="page-17-1"></span>Each of the components listed here is described in one of the following sections.

### Microprocessor and Caches

The microprocessor communicates with the rest of the system by way of a 64-bit MaxBus bus to the Intrepid IC. The microprocessor has a separate bus to its internal second-level cache.

### <span id="page-18-0"></span>PowerPC G4 Microprocessor

The PowerPC G4 microprocessor used in the 17-inch PowerBook G4 has many powerful features, including an efficient pipelined system bus called MaxBus.

Features of the PowerPC G4 include

- 32-bit PowerPC implementation
- superscalar PowerPC core
- Velocity Engine (AltiVec technology): 128-bit-wide vector execution unit
- dual 32 KB instruction and data caches
- an on-chip level 2 (L2) cache consisting of  $512$  KB with a clock speed ratio of  $1:1$
- high bandwidth MaxBus (also compatible with  $60x$  bus)
- fully symmetric multiprocessing capability

<span id="page-18-1"></span>The PowerPC G4 microprocessor in the 17-inch PowerBook G4 runs at a clock speed of 1.33 GHz.

### Level 2 Cache

The data storage for the L2 cache consists of 512 KB of fast static RAM that is built into the microprocessor chip along with the cache controller and tag storage. The built-in L2 cache runs at the same clock speed as the microprocessor.

# <span id="page-18-2"></span>Intrepid Controller Functions and Buses

The Intrepid IC provides the functions of a memory controller and an I/O device controller in the 17-inch PowerBook G4.

**Note:** In the device tree, the I/O controller is named "mac-io".

<span id="page-18-3"></span>In addition to the buses listed in [Table](#page-18-3) 2-1 (page 19), the Intrepid IC also has separate interfaces to the physical layer (PHY) ICs for Ethernet and FireWire, and an IIC (inter-IC control bus) interface that is used for configuring the memory subsystem.

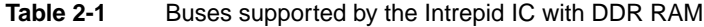

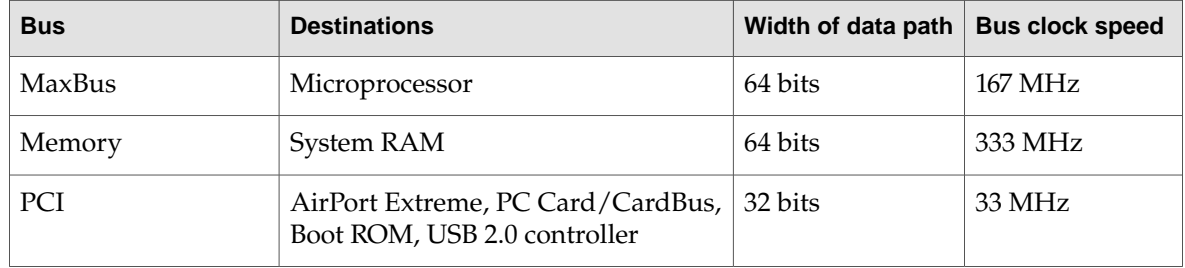

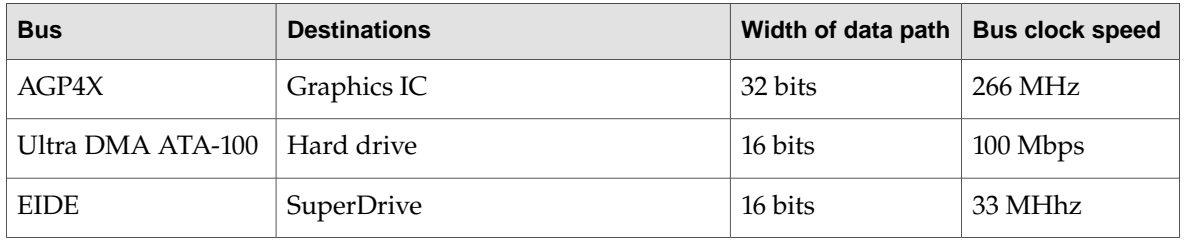

<span id="page-19-0"></span>The following sections describe the subsystems that are connected to the Intrepid IC.

### System RAM

The memory subsystem in the 17-inch PowerBook G4 supports two slots for 333 MHz DDR (PC2700) SO-DIMMs (small-outline dual inline memory modules). The data bus to the RAM and DIMM is 64 bits wide, and the memory interface is synchronized to the MaxBus bus interface at 167 MHz. See "RAM [Expansion](#page-52-1) Slots" (page 53).

### <span id="page-19-1"></span>Boot ROM

<span id="page-19-2"></span>The boot ROM is connected to the Intrepid IC by way of the high byte of the PCI bus plus three additional control signals: chip select, write enable, and output enable. The boot ROM is a 1 MB by 8 bit device.

### FireWire Controllers

The Intrepid IC FireWire controller supports IEEE 1394a for a maximum data rate of 400 Mbps (50 MBps) and IEEE 1394b for a maximum data rate of 800 Mbps (100 MBps). The Intrepid IC provides DMA (direct memory access) support for the FireWire interface.

<span id="page-19-3"></span>The controller in the Intrepid IC implements the FireWire link layer. A physical layer IC, called a PHY, implements the electrical signaling protocol of the FireWire interface and provides the electrical signals to the port. For more information, see "FireWire 400 [Connector"](#page-25-2) (page 26) and ["FireWire](#page-27-0) 800 [Connector"](#page-27-0) (page 28).

#### Ethernet Controller

The Intrepid IC includes an Ethernet media access controller (MAC) that implements the link layer. The Intrepid IC provides DB-DMA support for the Ethernet interface.

The Ethernet controller in the Intrepid IC is connected to a PHY interface IC that provides the electrical signals to the port. The PHY is capable of operating in either 10Base-T, 100Base-T, or 1000Base-T mode: The actual speed of the link is automatically negotiated by the PHY and the hub or switch to which it is connected. For more information, see ["Ethernet](#page-29-0) Port" (page 30).

The PHY supports Auto-MDIX, which allows the use of straight-through cables in crossover situations (and conversely). For more information, see ["Ethernet](#page-29-0) Port" (page 30).

### <span id="page-20-0"></span>Video Display Subsystem

The video display subsystem contains the graphics controller IC along with 64 MB of DDR SDRAM memory. The graphics IC, an ATI Mobility Radeon 9600, contains 2D and 3D acceleration engines, front-end and back-end scalers, a CRT controller, and an AGP4x bus interface with bus master capability.

The features of the ATI Mobility Radeon 9600 include

- graphics processor clock speed of 300 MHz
- memory clock speed of 200 MHz
- support for 64 MB of DDR video memory with 128-bit interface
- 2D and 3D graphics acceleration
- transform acceleration
- lighting acceleration
- video acceleration
- support for MPEG decoding
- support for video mirror mode
- support for dual-display mode
- S-video output for a TV monitor

The interface between the graphics IC and the rest of the system is an AGP4x (accelerated graphics port, quadruple speed) bus on the Intrepid IC. The AGP bus has 32 data lines, a clock speed of 66 MHz, and supports deeply pipelined read and write operations.

The graphics IC uses a graphics address remapping table (GART) to translate AGP logical addresses into physical addresses. The graphics driver software can allocate memory in both the graphics SDRAM and the main memory.

<span id="page-20-1"></span>The graphics IC supports the internal flat-panel display and an external monitor. The external monitor can either mirror the built-in display or show additional desktop space (dual-display mode). For information about the displays and supported resolutions, see ["Flat-Panel](#page-44-0) Display" (page 45) and "External [Monitors"](#page-45-0) (page 46).

### DMA Support

The Intrepid IC provides DB-DMA (descriptor-based direct memory access) support for the following I/O channels:

- Ultra DMA ATA interface to the the internal hard drive
- modem slot interface to the built-in modem
- IIS channel to the sound IC

The DB-DMA system provides a scatter-gather process based on memory resident data structures that describe the data transfers. The DMA engine is enhanced to allow bursting of data files for improved performance.

### <span id="page-21-0"></span>Interrupt Support

The Intrepid IC has an interrupt controller (MPIC) that handles interrupts generated within the IC as well as external interrupts, such as those from the Ethernet and FireWire controllers.

### <span id="page-21-1"></span>Ultra DMA ATA-100 Interface

The Intrepid IC provides an Ultra DMA ATA-100 channel that is connected to the internal hard disk drive. The Intrepid IC provides DB-DMA (descriptor-based direct memory access) support for the ATA-100 interface.

<span id="page-21-2"></span>The internal hard disk drive is connected as device 0 (master) in an ATA Device 0/1 configuration. For more information, see "Hard Disk [Drive"](#page-33-0) (page 34).

### EIDE Interface

<span id="page-21-3"></span>The Intrepid IC provides a multiword DMA EIDE bus that supports the SuperDrive (DVD-R/CD-RW) . The SuperDrive is an ATAPI drive and is device-selected as master in an ATA device configuration.

### Modem Support

The internal modem is connected to an internal USB 1.1 port. The Intrepid IC provides DB-DMA support for the modem interface. The modem provides digital call progress signals to the sound circuitry.

<span id="page-21-4"></span>The internal modem is a separate module that contains the data pump IC and the interface to the telephone line (DAA). For more information about the modem, see "Internal [Modem"](#page-30-0) (page 31).

### Sound Circuitry

The sound circuitry is connected to the Intrepid IC by a standard IIS (inter-IC sound) bus. The Intrepid IC provides DB-DMA (descriptor-based direct memory access) support for the IIS port.

**Note:** In the device tree, the sound circuitry is named "sound".

The audio circuitry includes a signal processing IC that handles the equalization and volume control functions, a codec IC that performs A-to-D and D-to-A conversion, and a power amplifier that drives the headphone jack.

All audio is handled digitally inside the computer. The audio circuitry performs digital-to-analog conversion for the audio signals to the internal speakers and the headphone jack.

For a description of the features of the sound system, see "Sound [System"](#page-49-0) (page 50).

#### <span id="page-22-0"></span>Power Controller

The power management controller in the 17-inch PowerBook G4 is a custom IC called the PMU99. It supports several power-saving modes of operation, including idle, doze, and sleep.

**Note:** In the device tree, the power controller is named "via-pmu".

A device's ID voltage limits determines how the PMU identifies the power adapter. The 17-inch PowerBook G4 is designed to use the 65-Watt Apple Portable Power Adapter which ships with it. Although you can use a 45-Watt Apple portable power adapter with a 17-inch PowerBook G4, it may not provide sufficient power during some activities and power may be drawn temporarily from the battery. Should the battery become discharged, you may need to plug in the 65-Watt Apple Portable Power Adapter that came with the computer in order to start it up.

The 17-inch PowerBook G4 has a variable speed fan control circuit and a thermal circuit that will force the unit into reduce-processor mode at 68 degrees Celsius and into sleep mode if the processor temperature exceeds 79 degrees Celsius.

The 17-inch PowerBook G4 can operate from a 15 volt power outlet on an airline, but for safety reasons, the computer will not allow battery charging. In order for the computer to detect the connection to airline power, the airline power cable should have a sense resistor of 24.3 K ohms +/-1% connected between the power plug's shell and ground.

### <span id="page-22-1"></span>AirPort Extreme Interface

AirPort Extreme contains a media access controller (MAC), a digital signal processor (DSP), and a radio-frequency (RF) section.

Two antennas are built into the computer's case. A diversity module is controlled by the AirPort Extreme to allow selection of either antenna. To improve reception, the AirPort Extreme measures the signal integrity from each antenna from the initial header time of each received data packet and selects the antenna with the strongest signal to receive the balance of the packet.

<span id="page-22-2"></span>AirPort Extreme is compliant with the IEEE 802.11g standard. The card transmits and receives data at up to 54 Mbps and is compatiblewith 802.11b-standard 11 Mbps systems and older 802.11b-standard systems. For information about its operation, see "AirPort [Extreme"](#page-31-0) (page 32).

# PC Card/CardBus Controller IC

The interface to the PC Card slot is connected to the PCI bus. The CardBus controller IC is a PCI1510A device made by Texas Instruments. It supports both 16-bit PC Cards and 32-bit CardBus Cards.

## <span id="page-23-0"></span>PCI USB 2.0 Controller

The 17-inch PowerBook G4 CPU uses a PCI USB controller ASIC with one Enhanced Host Controller Interface (EHCI) function and two Open Host Controller Interface (OHCI) functions. The controller supports two external USB 2.0 ports.

The two external USB ports comply with the Universal Serial Bus Specification 2.0. The USB register set complies with the EHCI and OHCI specifications. For more information, see ["USB](#page-24-1) 2.0 [Ports"](#page-24-1) (page 25).

The two external USB 2.0 connectors support USB devices with data transfer rates of up to 480 Mbps. For more information about the connectors, see "USB [Connectors"](#page-24-2) (page 25).

USB 2.0 devices connected to the 17-inch PowerBook G4 are required to support USB-suspend mode as defined in the USB specification. Information about the operation of USB-suspend mode on Macintosh computers is included in the *Mac OS USB DDK API Reference*. To obtain it, see the reference at "USB 2.0 [Interface"](#page-61-0) (page 62).

The USB ports on the 17-inch PowerBook G4 comply with the Universal Serial Bus Specification 2.0. The USB controllers comply with the Enhanced Host Controller Interface (EHCI) specification.

# <span id="page-24-0"></span>Devices and Ports

<span id="page-24-5"></span>This chapter describes both the built-in I/O devices and the ports for connecting external I/O devices. Each of the following sections describes an I/O port or device.

### <span id="page-24-1"></span>USB 2.0 Ports

The 17-inch PowerBook G4 has two external USB 2.0 ports that can be used to connect additional I/O devices such as a USB mouse, printers, scanners, and storage devices.

The USB ports on the 17-inch PowerBook G4 comply with the Universal Serial Bus Specification 2.0. For more information about USB on Macintosh computers, consult the references at ["USB](#page-61-0) 2.0 [Interface"](#page-61-0) (page 62).

<span id="page-24-2"></span>**Note:** Some self-powered USB devices inadvertantly violate electrical specifications for self-powered USB devices. For details and ways to avoid this design issue, refer to <http://developer.apple.com/qa/hw/hw82.html>.

#### USB Connectors

<span id="page-24-3"></span>The USB ports use USB Type A connectors, which have four pins each. Two of the pins are used for power and two for data. [Figure](#page-24-3) 3-1 (page 25) is an illustration of a Type A port and matching connector. Table 3-1 shows the pin assignments.

#### **Figure 3-1** USB Type A port

<span id="page-24-4"></span>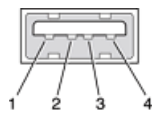

**Table 3-1** Pin assignments on the USB port

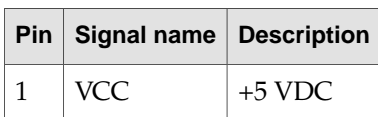

Devices and Ports

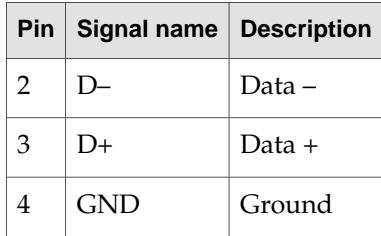

The computer provides 5-volt power at 500 mA for each of the two ports.

The external USB 2.0 ports support low-speed (1.5 Mbps), full-speed (12 Mbps), and high-speed (480 Mbps) data transfers. High-speed operation requires the use of shielded cables.

The 17-inch PowerBook G4 supports all four data transfer types defined in the USB specification.

<span id="page-25-0"></span>USB devices can provide a remote wakeup function for the computer. The USB root hub in the computer is set to support remote wakeup whenever a device is attached to the bus.

### USB Storage Devices

Class drivers are software components that are able to communicate with many USB devices of a particular kind. If the appropriate class driver is present, any number of compliant devices can be plugged in and start working immediately without the need to install additional software.

### <span id="page-25-1"></span>FireWire Ports

The 17-inch PowerBook G4 has one FireWire 400 (IEEE 1394a) port and one FireWire 800 (IEEE 1394b) port. Both FireWire ports

- support booting the system from a mass storage device
- support target disk mode

The two FireWire ports share a single power supply that can provide up to 14 watts total. Both ports are on the same FireWire bus and can connect to up 62 other FireWire devices.

<span id="page-25-2"></span>The FireWire hardware and software provided with the 17-inch PowerBook G4 are capable of all asynchronous and isochronous transfers defined by IEEE standard 1394a and 1394b.

For additional information about the FireWire interface and the Apple API for FireWire device control, refer to the resources listed at "FireWire [Interface"](#page-61-1) (page 62).

#### FireWire 400 Connector

The 6-pin FireWire 400 technology

■ supports serial I/O at 100, 200, and 400 Mbps

Devices and Ports

■ provides up to 7 watts of power when the computer system is on or when the power adapter is connected and in sleep mode

<span id="page-26-0"></span>The FireWire 400 connector has six contacts, as shown in [Figure](#page-26-0) 3-2 (page 27). The connector pin assignments are shown in [Table](#page-26-1) 3-2 (page 27).

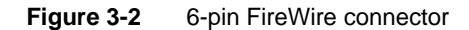

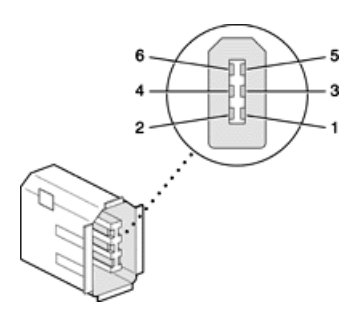

<span id="page-26-1"></span>**Table 3-2** Pin assignments on the 6-pin FireWire connector

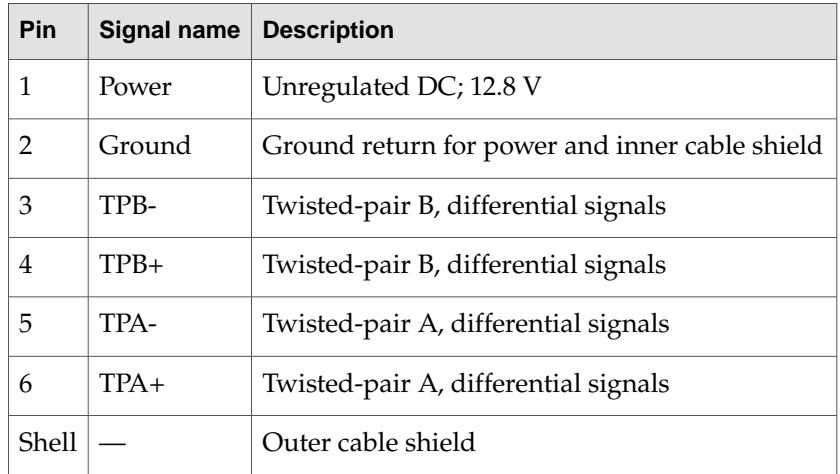

When the computer is on or the power adapter is connected, the power pin provides a maximum voltage of 12.8 V (no load) and 7 W power per port. Maximum output current for both ports combined is 1.5 A and is controlled by a self-resetting fuse.

Pin 2 of the 6-pin FireWire connector is ground for both power and the inner cable shield. If a 4-pin connector is used on the other end of the FireWire cable, its shell should be connected to the wire from pin 2.

The signal pairs are crossed in the cable itself so that pins 5 and 6 at one end of the cable connect with pins 3 and 4 at the other end. When transmitting, pins 3 and 4 carry data and pins 5 and 6 carry clock; when receiving, the reverse is true.

### <span id="page-27-0"></span>FireWire 800 Connector

The FireWire 800 port on the 17-inch PowerBook G4 is based on IEEE 1394b and enables a 800 Mbps transfer rate. FireWire 800 uses a 9-pin connector and is backwards compatible with original 1394 FireWire devices with 6-pin or 4-pin connectors. With the appropriate cable, the new 9-pin port works seamlessly with legacy FireWire devices. Cables are available to go from both 6-pin and 4-pin connectors to a 9-pin, and 9-pin to 9-pin.

**Note:** FireWire adapter cables are not included with the computer.

<span id="page-27-1"></span>The 9-pin FireWire 800 connector is shown in [Figure](#page-27-1) 3-3 (page 28). Its connector signals and pin assignments are shown in [Table](#page-27-2) 3-3 (page 28).

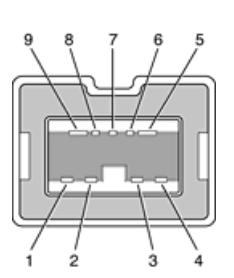

**Figure 3-3** 9-pin FireWire 800 connector

<span id="page-27-2"></span>**Table 3-3** Signals on the 9-pin FireWire 800 connector

| Pin            | Signal name | <b>Description</b>                       |
|----------------|-------------|------------------------------------------|
| 1              | TPB-        | Twisted-pair B Minus                     |
| $\overline{2}$ | TPB+        | Twisted-pair B Plus                      |
| 3              | TPA-        | Twisted-pair A Minus                     |
| 4              | $TPA+$      | Twisted-pair A Plus                      |
| 5              | TPA(R)      | Twisted-pair A Ground Reference          |
| 6              | VG          | Power Ground                             |
| 7              | SC          | Status Contact (no connection; reserved) |
| 8              | VP          | Power Voltage (approximately 12.8 V DC)  |
| 9              | TPB(R)      | Twisted-pair B Ground Reference          |

VP (pin 8) provides up to 7 W power, shared with the other FireWire connectors. The voltage on the power pin is approximately 12.8 V.

Devices and Ports

The 9-pin FireWire 800 port is capable of operating at 100, 200, 400, and 800 Mbps, depending on the device to which it is connected. The FireWire 800 port is bilingual in that it supports both IEEE 1394a and 1394b. Usinga cablewith a 9-pin connector at one end and a 4-pin or 6-pin connector at the other, the 9-pin port is capable of directly connecting to all existing FireWire devices. Using a cable with 9-pin connectors at both ends, the 9-pin port is capable of operating at 800 Mbps.

The IEEE 1394b standard defines long-haul media using Cat 5 UTP and several kinds of optical fiber. The 17-inch PowerBook G4 is interoperable with such cables but cannot be directly connected to them. To use long-haul cables, connect the computer to a 1394b hub that has the desired kind of long-haul connectors. If the hub has a bilingual port, that port can be connected to any of the computer's FireWire ports. If the hub has a beta-only port, it can be connected only to the computer's 9-pin port.

### <span id="page-28-0"></span>FireWire Device Programming

Mac OS X includes general support for the FireWire bus and specific support for various kinds of FireWire devices and protocols. Developers can use the built-in support or provide additional applications and drivers for use with their products.

The general FireWire services will configure the FireWire bus, scan the bus for new devices, and allow multiple drivers and devices to share a single FireWire interface cooperatively. The general services also publish information about the bus and the devices in the IO Registry, so that IO Kit can match protocols and drivers to each connected FireWire device.

The specific device and protocol support in Mac OS X as provided with the 17-inch PowerBook G4 includes the following:

- General services for Serial Bus Protocol 2 (SBP-2) and support for most mass storage devices using SBP-2, such as hard disk drives, optical drives, flash card readers, Target Disk Mode (see ["Target](#page-28-1) Disk [Mode"](#page-28-1) (page 29)), and the iPod. Mac OS X can boot from most of these devices.
- General services for the Audio Video Control (AV/C) protocol and support for most digital video (DV) cameras and decks using this protocol, including video capture through standard QuickTime APIs.
- A QuickTime device driver for IIDC/DCAM type cameras such as the iSight.
- A network device driver supporting IP (Internet Protocol) over FireWire according to IEEE RFC 2734.
- Additional services for user-space and kernel access to all FireWire resources.

<span id="page-28-1"></span>For information on writing FireWire drivers or applications, download the latest FireWire SDK from [http://developer.apple.com/sdk/.](http://developer.apple.com/sdk/)

For additional references, refer to ["FireWire](#page-61-1) Interface" (page 62).

### Target Disk Mode

One option at boot time is to put the computer into a mode of operation called target disk mode.

When the 17-inch PowerBook G4 is in target disk mode and connected to another Macintosh computer by a FireWire cable, the 17-inch PowerBook G4 operates like a FireWire mass storage device with the SBP-2 (Serial Bus Protocol) standard. Target disk mode has two primary uses:

Devices and Ports

- high-speed data transfer between computers
- diagnosis and repair of a corrupted internal hard drive

The 17-inch PowerBook G4 can operate in target disk mode as long as the other computer has a FireWire 1394a or 1394b port and is running either Mac OS X (any version) or Mac OS 9 with FireWire software version 2.3.3 or later.

To put the computer into target disk mode, hold down the T key while the computer is starting up. When Open Firmware detects the T key during the boot process, it transfers control to special Open Firmware code.

To take the computer out of target disk mode, press the power button.

**Note:** The 17-inch PowerBook G4 is designed to use the 65 W Apple Portable Power Adapter which ships with it. A 45 W Apple portable power adapter works with the 17-inch PowerBook G4, but may provide insufficient power during some activities and power may be drawn temporarily from the battery. Therefore a 45 W power adapter is not recommended.

### <span id="page-29-0"></span>Ethernet Port

The 17-inch PowerBook G4 has a built-in Ethernet port that supports 10Base-T, 100Base-T, and 1000Base-T transfer rates. In operation, the actual speed of the link is auto-negotiated between the computer's PHY device and the network hub or switch to which it is connected.

<span id="page-29-1"></span>The connector for the Ethernet port is an RJ-45 connector on the right side of the computer. [Table](#page-29-1) [3-4](#page-29-1) (page 30) shows the signals and pin assignments for 10Base-T and 100Base-T operation. [Table](#page-30-1) [3-5](#page-30-1) (page 31) shows the signals and pin assignments for 1000Base-T operation.

| <b>Pin</b> |            | Signal name   Signal definition |
|------------|------------|---------------------------------|
| 1          | TXP        | Transmit (positive lead)        |
| 2          | <b>TXN</b> | Transmit (negative lead)        |
| 3          | RXP        | Receive (positive lead)         |
| 4          |            | Not used                        |
| 5          |            | Not used                        |
| 6          | RXN        | Receive (negative lead)         |
| 7          |            | Not used                        |
| 8          |            | Not used                        |

**Table 3-4** Signals for 10Base-T and 100Base-T operation

Devices and Ports

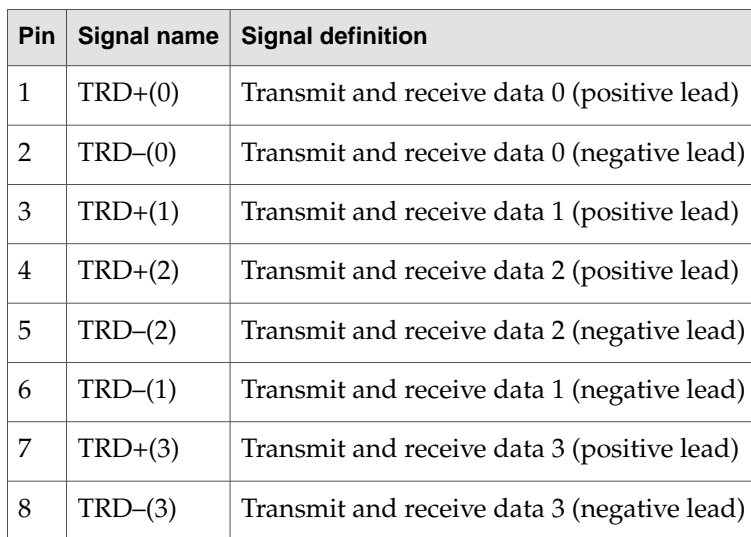

<span id="page-30-1"></span>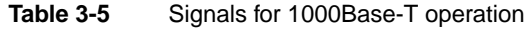

To interconnect two computers for 1000Base-T operation, you must use 4-pair cable (Category 5 or 6).

The Ethernet port on the 17-inch PowerBook G4 supports Auto-MDIX. It switches between MDI (Medium Dependent Interface) and MDI-X operation automatically, so it can be connected to another device by either a straight-through cable or a cross-over cable.

The Ethernet interface in the 17-inch PowerBook G4 conforms to the ISO/IEC 802.3 specification, where applicable, and complies with IEEE specifications 802.3i (10Base-T), 802.3u-1995 (100Base-T), and 802.3ab (1000Base-T).

### <span id="page-30-0"></span>Internal Modem

The 17-inch PowerBook G4 comes with a built-in modem. The connector for the modem is an RJ-11 connector on the left side of the computer.

The modem has the following features:

- modem bit rates up to 56 Kbps (supports V.34, V.90, and V.92 modem standards)
- fax modem bit rates up to 14.4 Kbps

The modem is connected to an internal USB port and is a vendor-specific USB device. The modem driver controls the modem hardware and presents a virtual serial port to the operating system and applications. Applications that bypass the operating system's modem driver and communicate directly with the SCC will not work properly.

Devices and Ports

**Note:** 56 Kbps technology refers to download speeds only and requires compatible modems at server sites. Other conditions may limit modem speed. FCC limitations allow a maximum of 53 Kbps during download transmissions.

### <span id="page-31-0"></span>AirPort Extreme

The 17-inch PowerBook G4 supports AirPort Extreme, a fully-integrated, internal wireless LAN module that is fully compliant with the IEEE 802.11g standard. By communicating wirelessly with a base station, AirPort Extreme can be used for internet access, email access, and file exchange. A base station provides the connection to the Internet or the bridge between the wireless signals and a wired LAN or both. The AirPort Extreme Base Station has connectors for a wired LAN, a DSL or cable modem, or a standard telephone line using the optional 56K modem that is built-in on some models.

AirPort Extreme transmits and receives data at speeds up to 54 Mbps, comparable towired networking speeds. AirPort Extreme is also compatible with other devices that follow the IEEE 802.11b standard, including PC's. For more information about compatibility, see the reference at ["Wireless](#page-62-1) [Networks"](#page-62-1) (page 63).

<span id="page-31-1"></span>**Note:** As is the case with the existing IEEE 802.11b standard, actual data throughput speeds will be lower than the indicated maximum connection speeds. Inherent in wireless LAN systems, bandwidth overhead is required for wireless routing, scrambling, security error correction, and other processes.

### Data Security

AirPort Extreme has several features designed to maintain the security of the user's data.

- In 802.11b mode, the system uses direct-sequence spread-spectrum (DSSS) technology that uses a multi-bit spreading code that effectively scrambles the data for any receiver that lacks the corresponding code.
- The system can use an Access Control List of authentic network client ID values (wireless and MAC addresses) to verify each client's identity before granting access to the network.
- When communicating with a base station, AirPort Extreme uses 64-bit and 128-bit WEP encryption to encode data while it is in transit. Additional security features may be available via firmware upgrades as 802.11 enhancements are ratified by IEEE.
- The AirPort Extreme Base Station can be configured to use NAT (Network Address Translation), protecting data from Internet hackers.
- The AirPort Extreme Base Station can authenticate users by their unique Ethernet IDs, preventing unauthorized computers from logging into your network. Network administrators can take advantage of RADIUS compatibility, used for authenticating users over a remote server. Smaller networks can offer the same security using a local look-up table located within the base station.

As an additional data security measure, VPN can be used in conjunction with the AirPort Extreme data security.

### <span id="page-32-0"></span>AirPort Extreme Hardware

AirPort Extreme is a fully-integrated, wireless LAN module based on the IEEE 802.11g standard using both OFDM (orthogonal frequency-division multiplexing) and DSSS technologies. Using DSSS, AirPort Extreme is interoperable with PC-compatible wireless LANs that conform to the 802.11b standard at speeds of 11 Mbps, 5.5 Mbps, 2 Mbps, and 1 Mbps. Using OFDM, AirPort Extreme is compatible with all 802.11g standard speeds.

Two antennas are built into the computer, on either side of the flat-panel display. One antenna is always used for transmitting. Either of the two antennas may be used for receiving. Using a diversity technique, AirPort Extreme may select the antenna that gives the best reception. The secondary antenna is used for Bluetooth.

### <span id="page-32-1"></span>AirPort Extreme Software

The 17-inch PowerBook G4 includes software for setting up and using AirPort Extreme:

- AirPort Extreme Setup Assistant, an easy-to-use program that guides users through the steps necessary to set up AirPort Extreme or set up an AirPort Extreme Base Station.
- Users can switch between wireless networks and can create and join peer-to-peer networks. These functions are accessed via the AirPort Extreme status menu.
- AirPort Extreme Admin Utility, a utility for advanced users and system administrators. With it the user can edit the administrative and advanced settings needed for some advanced configurations.

# <span id="page-32-2"></span>Bluetooth Technology

Bluetooth is a fully integrated, open specification that enables short-range wireless connections between desktop and laptop computers and a host of other peripheral devices. Bluetooth support is built into Mac OS X and compliant with Bluetooth specification v1.1. It operates on a globally available 2.4 GHz frequency band (ISM band) for worldwide compatibility and has a maximum throughput of 1Mbps.

The Bluetooth technology supports the following profiles:

- synchronization —enables synchronization of devices over Bluetooth
- serial —provides a wireless serial connection to other Bluetooth devices
- $\text{dial-up networking (DUN)} \rightarrow$  enables a mobile phone to act as a modem
- object push —enables the transfer of files between Bluetooth devices
- human interface device (HID) enables the use of Bluetooth input devices (keyboards and mice)

Bluetooth and AirPort Extreme share the antennas in the 17-inch PowerBook G4's display housing.

Internal, fully-integrated Bluetooth is standard on the 17-inch PowerBook G4.

For more information on Bluetooth technology, refer to ["Bluetooth"](#page-62-2) (page 63).

### <span id="page-33-0"></span>Hard Disk Drive

The 17-inch PowerBook G4 has an internal hard disk drive with a storage capacity of 80 GB. The drive has fluid dynamic bearings for quieter operation. The drive uses the Ultra DMA IDE (integrated drive electronics) interface and is ATA-6 compatible. Current Data Transfer Mode forthe drive is UDMA-100.

The software that supports the internal hard disk is the same as that in previous models with internal IDE drives and includes DMA support. For the latest information about that software, see Technical Note TN1098, ATA Device Software Guide Additions and Corrections. The web page for Technical Note TN1098 includes a link to a downloadable copy of *ATA Device Software Guide*.

<span id="page-33-1"></span>To obtain the reference documents listed here, see the reference links at "ATA [Devices"](#page-60-1) (page 61).

### Hard Disk Dimensions

<span id="page-33-2"></span>[Figure](#page-33-2) 3-4 (page 34) shows the maximum dimensions of the hard diskand the location of the mounting holes. The minimum clearance between any conductive components on the drive and the bottom of the mounting envelope is 0.5 mm.

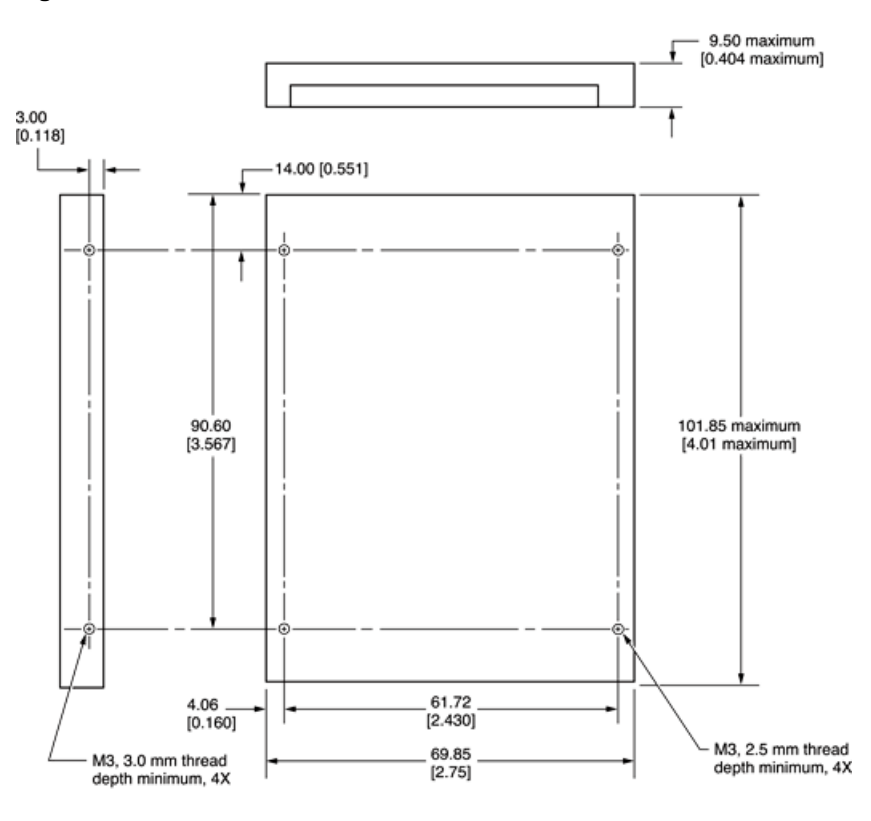

#### **Figure 3-4** Maximum dimensions of the internal hard disk

Note: Dimensions are in millimeters [inches].

### <span id="page-34-0"></span>Hard Disk Connector

The internal hard disk has a 48-pin connector that carries both the ATA signals and the power for the drive. The connector has the dimensions of a 50-pin connector, but with one row of pins removed, as shown in [Figure](#page-34-1) 3-5 (page 35). The remaining pins are in two groups: pins 1–44, which carry the signals and power, and pins 45–48, which are reserved. Pin 20 has been removed, and pin 1 is located nearest the gap, rather than at the end of the connector.

<span id="page-34-1"></span>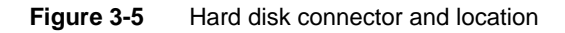

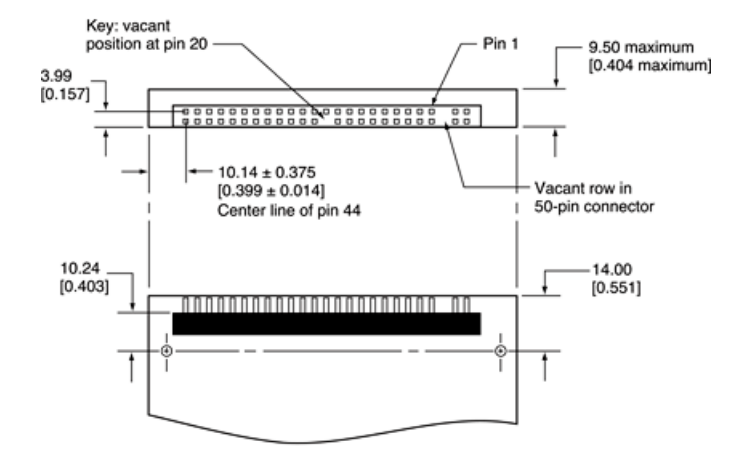

Note: Dimensions are in millimeters [inches].

#### <span id="page-34-2"></span>Signal Assignments

[Table](#page-34-2) 3-6 (page 35) shows the signal assignments on the 44-pin portion of the hard disk connector. A slash (/) at the beginning of a signal name indicates an active-low signal.

**Table 3-6** Pin assignments on the ATA hard disk connector

| Pin number   | Signal name                 | Pin number     | Signal name                 |
|--------------|-----------------------------|----------------|-----------------------------|
| $\mathbf{1}$ | /RESET                      | $\overline{2}$ | <b>GROUND</b>               |
| 3            | D <sub>D</sub>              | $\overline{4}$ | D <sub>D</sub> <sub>8</sub> |
| 5            | D <sub>D</sub> <sub>6</sub> | 6              | D <sub>D</sub> <sub>9</sub> |
| 7            | D <sub>D</sub>              | 8              | <b>DD10</b>                 |
| 9            | D <sub>D</sub>              | 10             | <b>DD11</b>                 |
| 11           | D <sub>D</sub> <sub>3</sub> | 12             | DD <sub>12</sub>            |
| 13           | D <sub>D</sub> <sub>2</sub> | 14             | DD <sub>13</sub>            |
| 15           | D <sub>D</sub> 1            | 16             | DD <sub>14</sub>            |
| 17           | D <sub>D</sub> <sub>0</sub> | 18             | DD15                        |

Devices and Ports

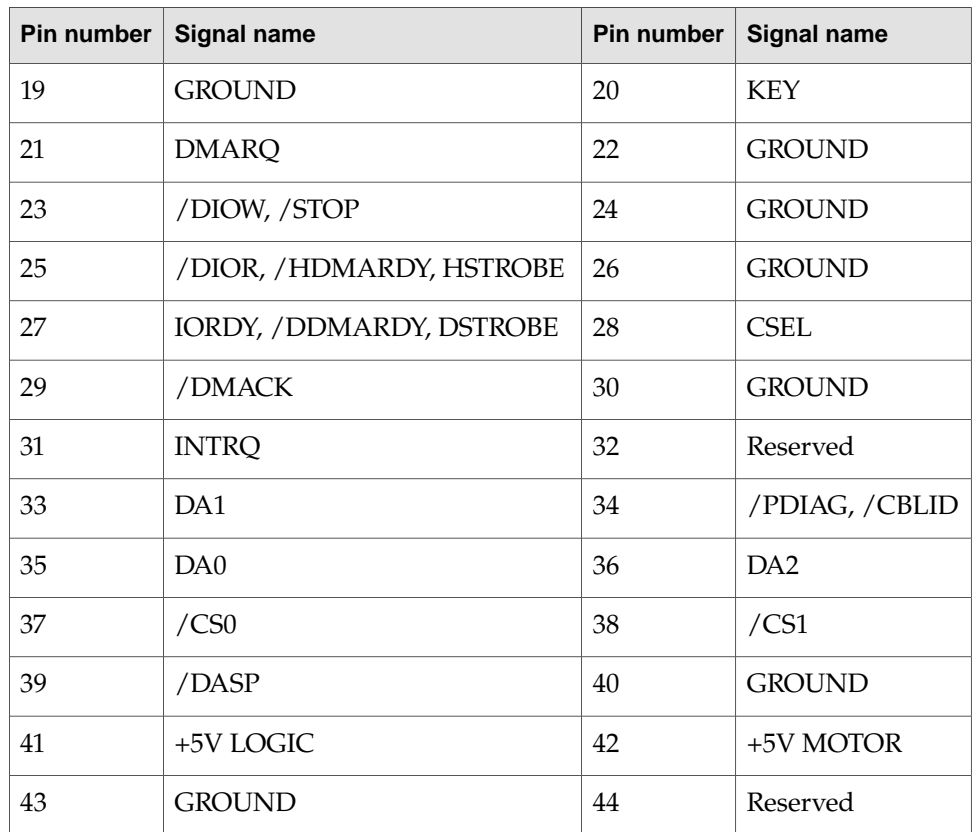

/IOCS16 is not used; see [Table](#page-35-0) 3-7 (page 36).

#### <span id="page-35-0"></span>ATA Signal Descriptions

[Table](#page-35-0) 3-7 (page 36) describes the signals on the ATA hard disk connector.

**Table 3-7** Signals on the ATA hard disk connector

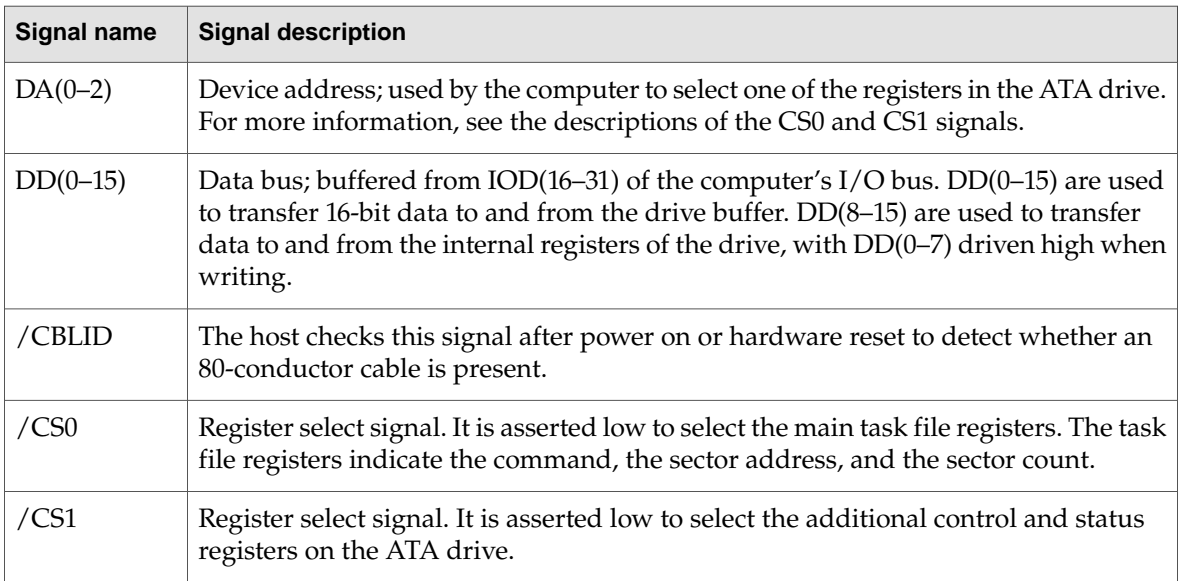

Devices and Ports

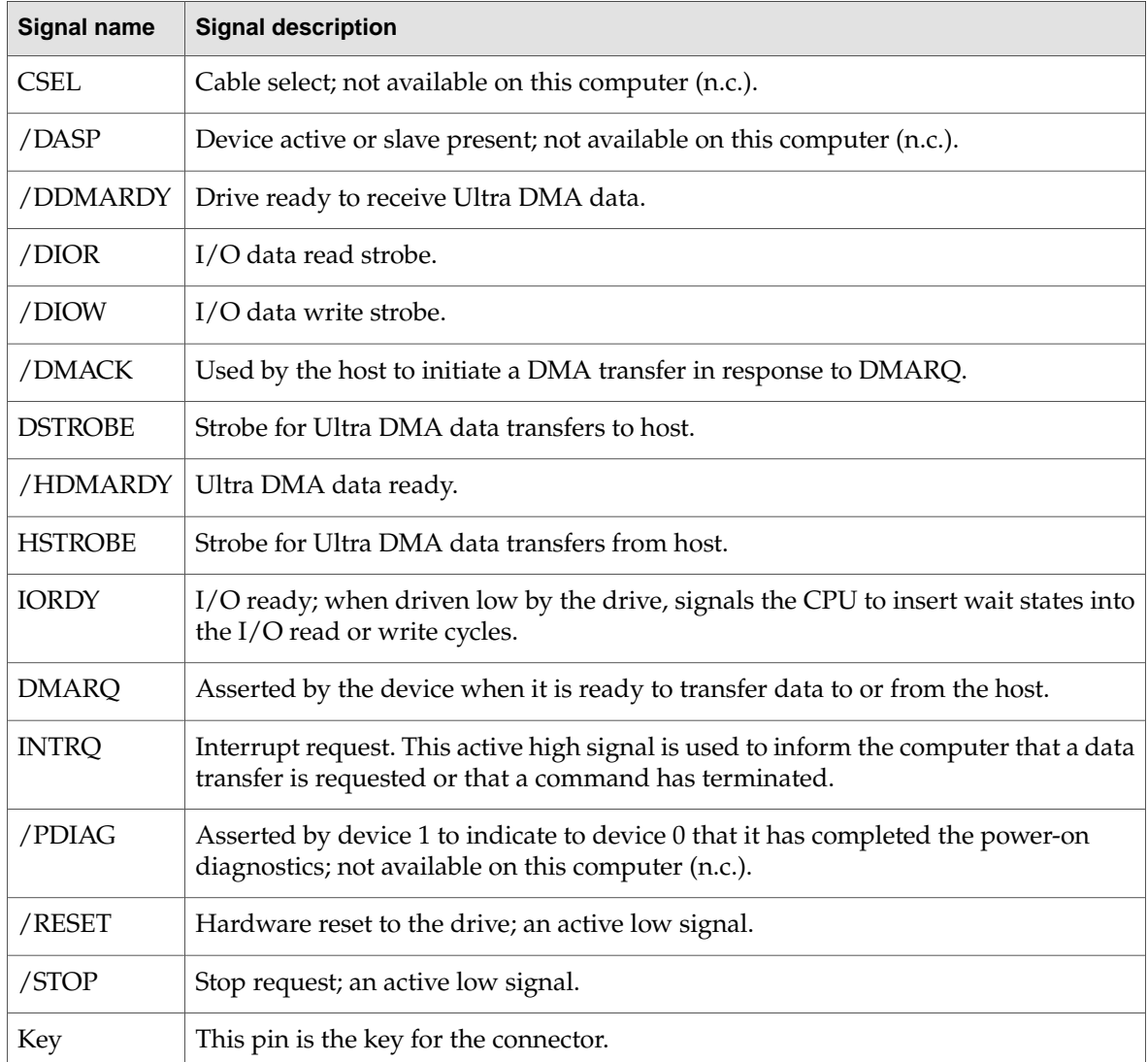

The built-in ATA devices are connected to the I/O bus through bidirectional bus buffers.

# <span id="page-36-0"></span>SuperDrive

<span id="page-36-1"></span>The 17-inch PowerBook G4 has a slot-loading DVD-R/CD-RW SuperDrive.

The SuperDrive can read and write DVD media and CD media, as shown in Table 3-8. The DVD-R/CD-RW drive also provides DVD-Video playback. The G4 microprocessor provides the MPEG-2 decoding.

**Table 3-8** Media read and written by the SuperDrive

| Media type | Reading speed (maximum) | <b>Writing speed</b> |
|------------|-------------------------|----------------------|
| DVD-R      | $4x$ (CAV max)          | $2x$ (CLV)           |

Devices and Ports

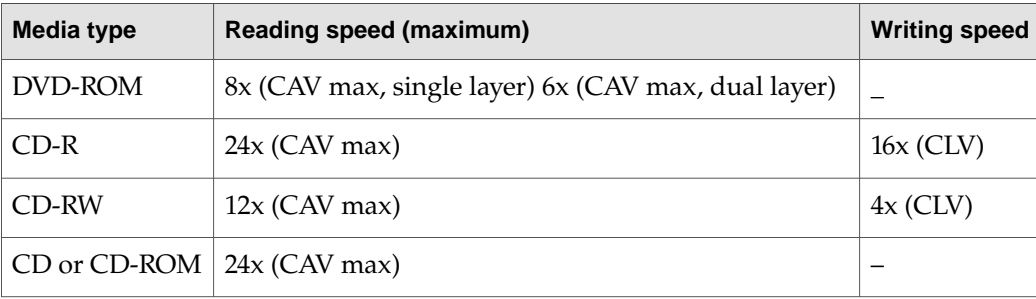

The Apple SuperDrive writes to DVD-R 4.7 gigabyte General Use media. These discs are playable in most standard DVD players and computer DVD-ROM drives. For a list of players tested by Apple for playability, refer to

<http://www.apple.com/dvd/compatibility/>

For compatibility information regarding recordable DVD formats, refer to

<http://dvddemystified.com/dvdfaq.html#4.3>

Digital audio signals from the SuperDrive can be played through the sound outputs under the control of the System Preferences.

The SuperDrive is an ATAPI drive.

# <span id="page-37-0"></span>Trackpad

The pointing device in the 17-inch PowerBook G4 is a trackpad. The trackpad is a solid-state device that emulates a mouse by sensing the motions of the user's finger over its surface and translating those motions into ADB commands.

The user makes selections either by pressing the trackpad button (below the trackpad) or by tapping and double tapping on the pad itself. The trackpad responds to one or two taps on the pad itself as one or two clicks of the button. The user can tap and drag on the trackpad in much the same manner as clicking and dragging with the mouse. The tap and double-tap functions are optional and can be activated or deactivated by means of the mouse pane in System Preferences.

The trackpad on the 17-inch PowerBook G4 has palm-rejection capabilities that help prevent unintended trackpad input while typing is being performed. When the "Ignore accidental trackpad input" checkbox is selected on the keyboard and mouse pane of Systems Preferences, the system software attempts to filter out unintended contact with the trackpad. The trackpad will not respond when a mouse is present and the "Ignore accidental trackpad input" checkbox is selected on the mouse pane of Systems Preferences.

Devices and Ports

**Note:** If the trackpad is not responding to intended input, check to see if the "Ignore accidental trackpad input" checkbox is selected.

# <span id="page-38-0"></span>Keyboard

The keyboard is a full-size, 19 mm pitch, low-profile design with a row of function keys and cursor motion keys in an inverted-T arrangement. A dedicated media eject key is located to the right of the F12 function key.

The 17-inch PowerBook G4 has a backlit keyboard and ambient light sensors that control the brightness of the display and the keyboard backlighting. In low light, the computer automatically illuminates the backlit keyboard and lowers the display brightness. As light levels increase, the display brightness is re-adjusted automatically and the keyboard backlighting is turned off. There are two light sensors, one under each speaker grill.

<span id="page-38-1"></span>Access to internal components and expansion connectors is no longer via the keyboard, so the keyboard is not latched for removal. Access to the memory cards is via the RAM expansion slot and is explained in "RAM [Expansion](#page-52-1) Slots" (page 53).

### Changing the Operation of the Keyboard

Several of the keys on the keyboard have more than one mode of operation.

- Function keys F1–F10 can also control features such the display brightness, the speaker volume, the dual display feature, the Num Lock function, and the illuminated keyboard brightness. Refer to [Table](#page-42-0) 3-9 (page 43) for the entire list. A media eject key is located to the right of the F12 function key.
- Certain control keys can be used as page-control keys.
- The keys on the right side of the keyboard can be used as a numeric keypad.

The next sections describe these groups of keys and the way their alternate modes of operation are selected by using the Fn key, and the Num Lock key.

#### Keyboard Illustrations

[Figure](#page-39-0) 3-6 (page 40) shows the actual appearance of the keyboard. [Figure](#page-40-0) 3-7 (page 41) shows the alternate modes of operation of the function and control keys. [Figure](#page-41-0) 3-8 (page 42) shows the embedded numeric keypad.

Devices and Ports

<span id="page-39-0"></span>**Figure 3-6** Keyboard layout

| ※<br>÷ġ.<br>FI<br>F <sub>2</sub><br>F <sub>3</sub><br>esc            | num<br>ð<br>◀Ŵ<br>-25 F10<br>F11<br>F <sub>12</sub><br>F8<br>F4<br>F <sub>5</sub><br>F9<br>F6<br>F7<br>$\blacklozenge$<br>45<br>≏    |
|----------------------------------------------------------------------|----------------------------------------------------------------------------------------------------|
| @<br>#<br>$\tilde{}$<br>$\overline{2}$<br>$\tilde{\phantom{a}}$<br>3 | $\%$<br>&<br>$\ast$<br>$\wedge$<br>\$<br>÷<br>-<br>5<br>delete<br>4<br>8<br>0<br>9<br>6<br>$=$<br>-<br>$\overline{7}$<br>9<br>8<br>▬ |
| W<br>E<br>Q<br>tab                                                   | $\mathsf{R}$<br>v<br>U<br>P<br>O<br>4<br>۰                                                                                           |
| S<br>A<br>caps lock                                                  | $\boldsymbol{\prime\prime}$<br>enter<br>٠<br>$\bullet$<br>F<br>G<br>D<br>H<br>Κ<br>,<br>u<br>return<br>$\overline{2}$<br>-           |
| z<br>X<br>shift                                                      | $\mathbf{\Omega}$<br>$\overline{\phantom{a}}$<br>><br>B<br>N<br>с<br>M<br>V<br>shift<br>$\mathbf 0$<br>$\ddot{}$<br>,                |
| alt<br>Ć<br>æ<br>fn<br>ctrl<br>option                                | poge A<br>Q<br>$\pmb{\mathcal{H}}$<br>enter<br>$\blacktriangleleft$ home<br>$end \blacktriangleright$<br>page $\blacktriangledown$   |

[Figure](#page-40-0) 3-7 (page 41) and [Figure](#page-41-0) 3-8 (page 42) include duplicate versions of some keys in order to show their alternate modes of operation. In some cases, the alternate key captions shown in the figures do not appear on the keyboard. For the actual appearance of the keyboard, refer to [Figure](#page-39-0) 3-6 (page 40).

Devices and Ports

<span id="page-40-0"></span>**Figure 3-7** Alternate operations of function and control keys

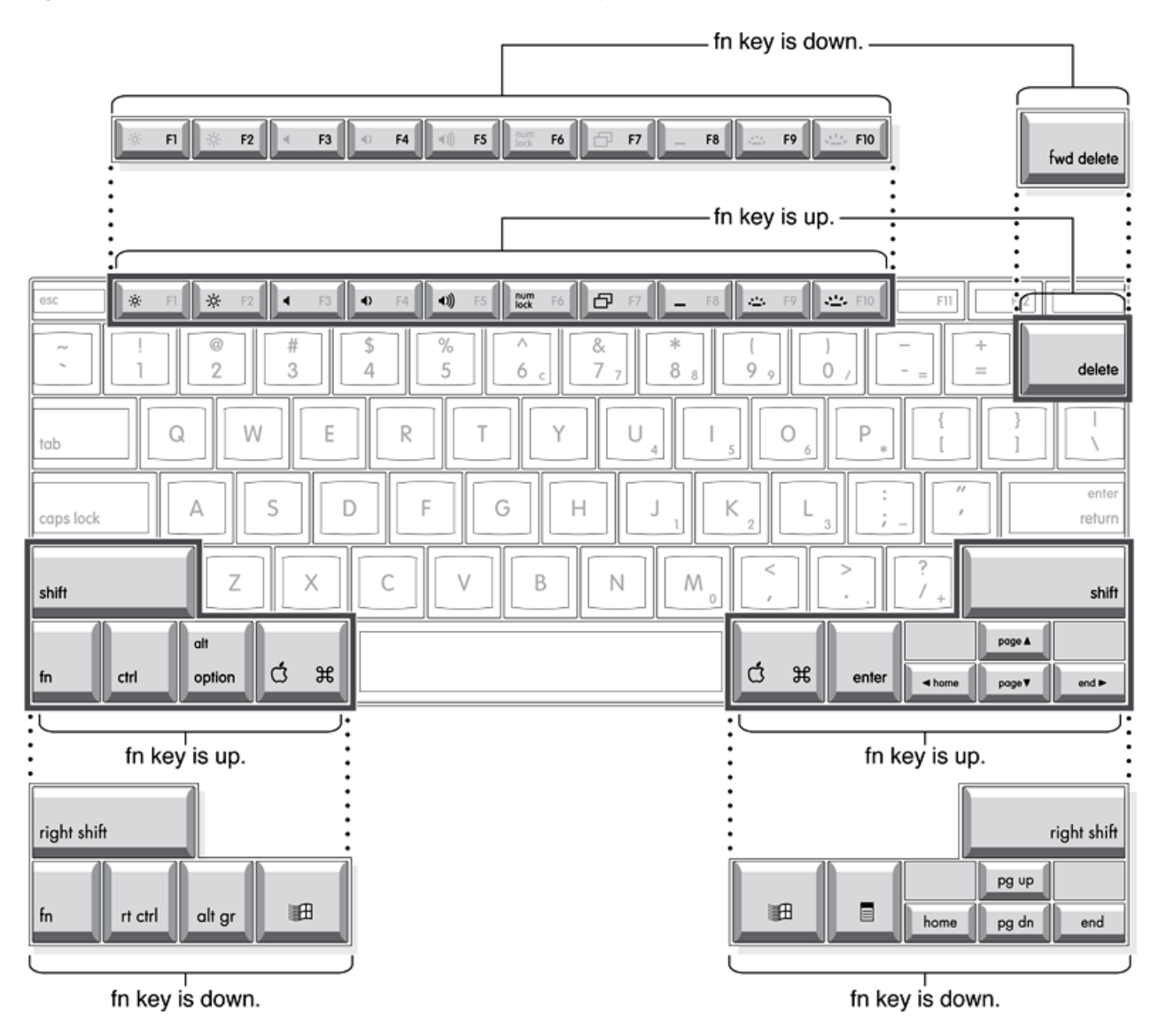

Devices and Ports

#### <span id="page-41-0"></span>**Figure 3-8** Embedded numeric keypad operation

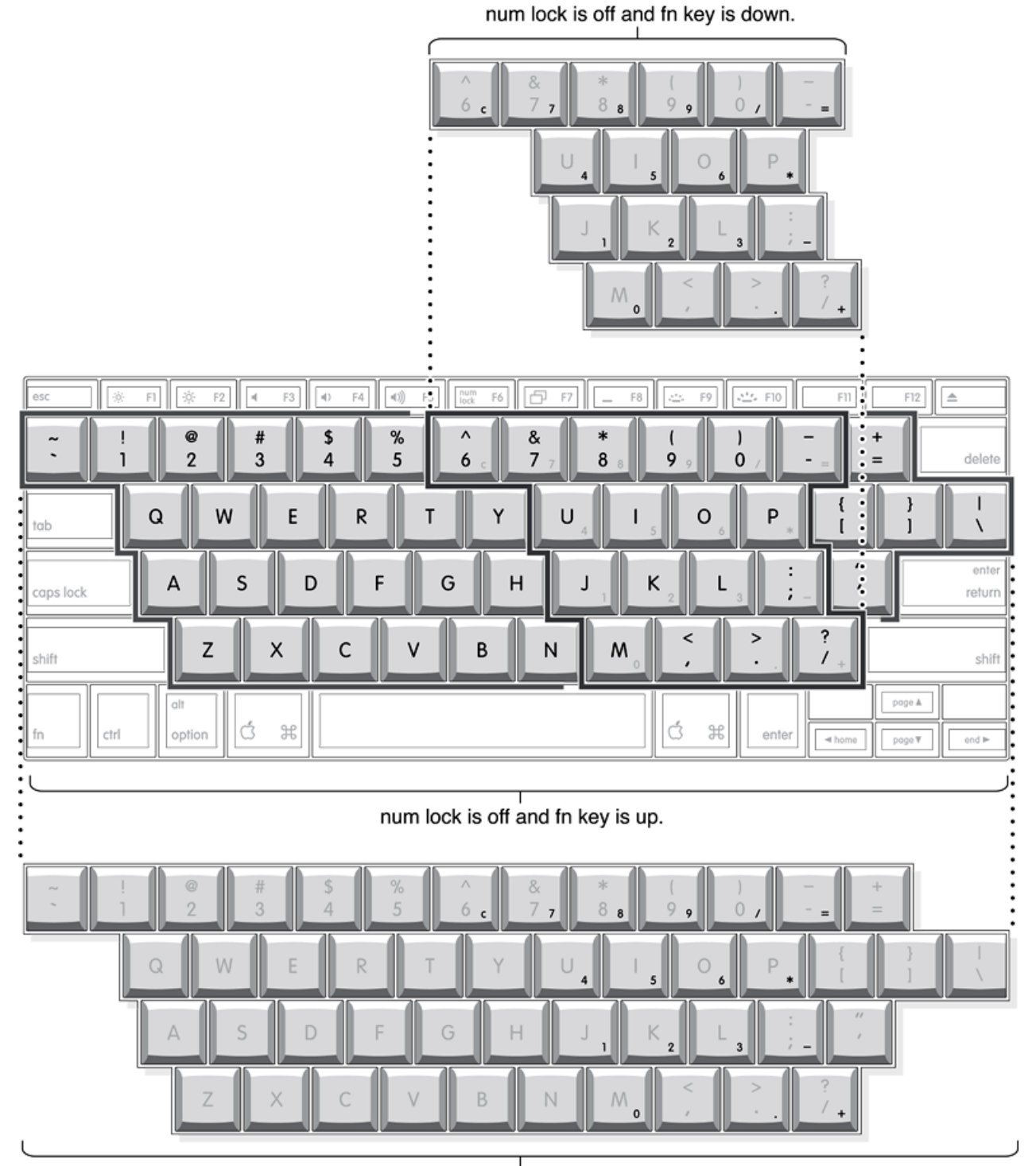

num lock is on.

Devices and Ports

#### Using the Fn Key

Pressing the Fn key affects three sets of keys: the function keys F1–F12, the embedded numeric keypad, and certain modifier keys.

- It toggles the function keys between their control-button operation and their F1–F10 functions, as shown in [Table](#page-42-0) 3-9 (page 43) and [Figure](#page-40-0) 3-7 (page 41).
- It selects the embedded numeric keypad on the right portion of the alphanumeric keys, as shown in [Table](#page-43-0) 3-10 (page 44) and [Figure](#page-41-0) 3-8 (page 42).
- It changes certain control keys, including the cursor control keys, to page control keys, as shown in [Table](#page-43-1) 3-11 (page 44) and [Figure](#page-41-0)  $3-8$  (page 42).

**Note:** In Mac OS X, a third-party utility is needed to implement user-programmable function key assignments.

#### Using the Num Lock Key

Pressing the Num Lock key affects two sets of keys: the embedded keypad and the rest of the alphanumeric keys.

- It selects the embedded numeric keypad, as shown in [Table](#page-43-0) 3-10 (page 44) and [Figure](#page-41-0) 3-8 (page 42).
- It makes the rest of the alphanumeric keys functionless (NOPs), as shown in [Figure](#page-41-0) 3-8 (page 42).

#### <span id="page-42-0"></span>The Function Keys

[Table](#page-42-0) 3-9 (page 43) defines the operation of the function keys.

**Table 3-9** The function keys as control buttons

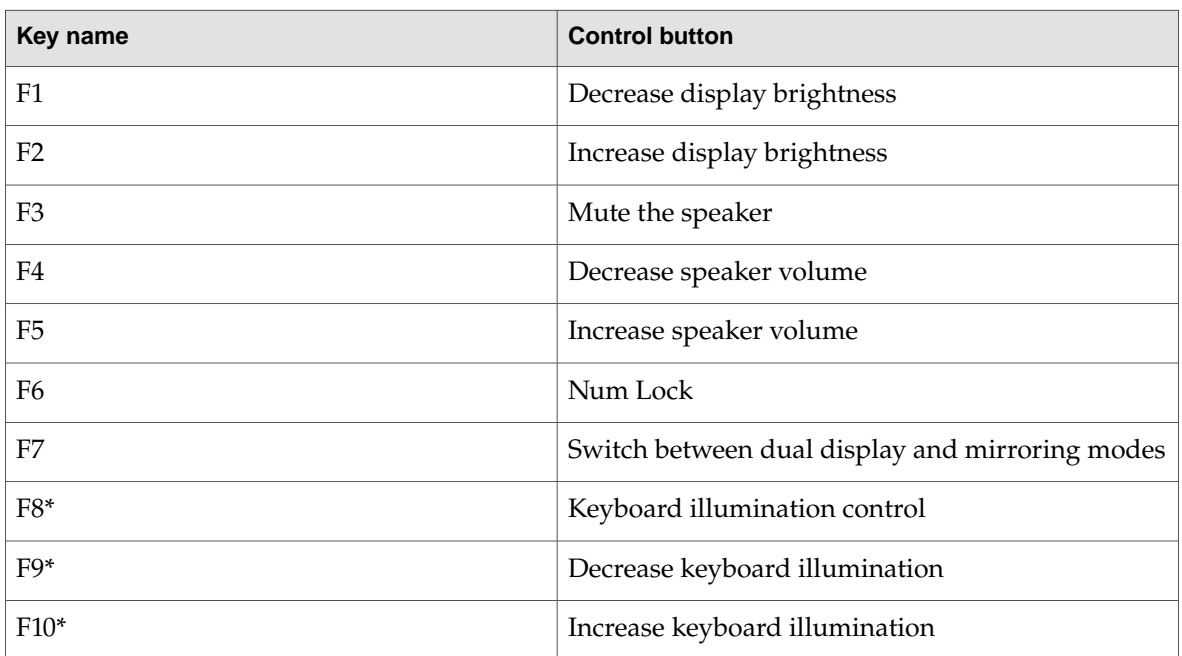

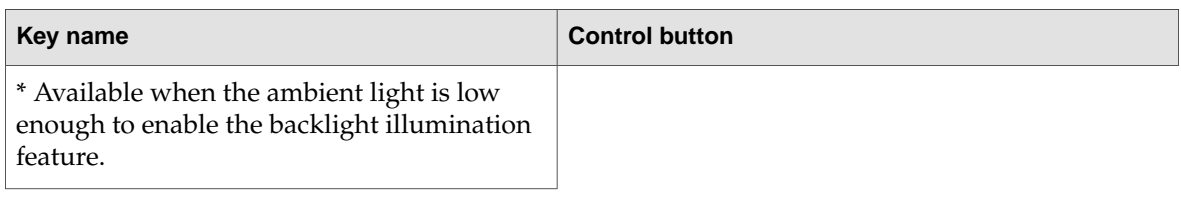

#### The Embedded Keypad

<span id="page-43-0"></span>A certain group of alphanumeric keys can also function as an embedded keypad. The user selects this mode by using the Fn key or the Num Lock key. [Figure](#page-41-0) 3-8 (page 42) shows the keys making up the embedded keypad and [Table](#page-43-0) 3-10 (page 44) lists them.

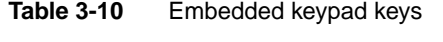

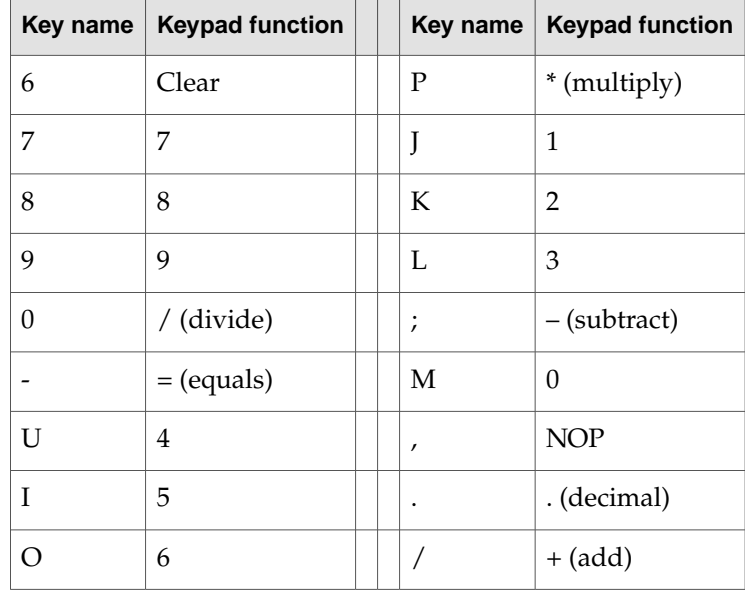

When the embedded keypad is made active by the Num Lock key, the other alphanumeric keys have no operation (NOP), as shown in [Figure](#page-41-0) 3-8 (page 42). The affected keys include certain special character keys: plus and equal sign, right and left brackets, vertical bar and backslash, and straight apostrophe.

#### Other Control Keys

<span id="page-43-1"></span>The cursor control keys can also be used as page control keys. Other control keys can take on the functions of certain keys on a PC keyboard, for use with PC emulation software. The Fn key controls the modes of operation of this group of keys. [Table](#page-43-1) 3-11 (page 44) is a list of these keys and their alternate functions. These control keys are also show in [Figure](#page-41-0) 3-8 (page 42).

**Table 3-11** Control keys that change

| Key name | <b>Alternate function</b> |
|----------|---------------------------|
| Shift    | Right shift key           |

Devices and Ports

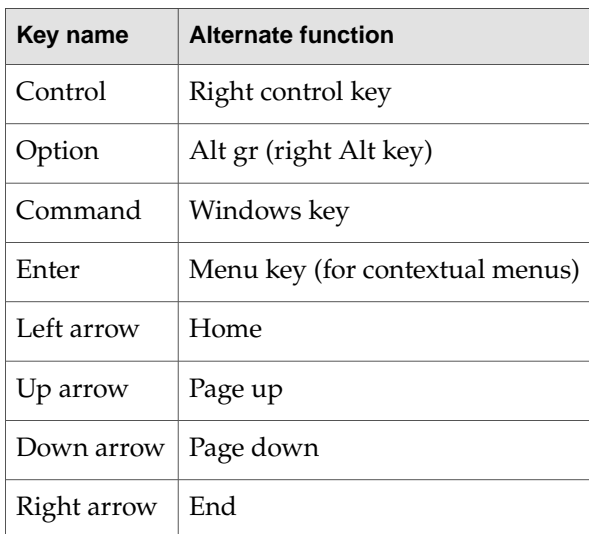

# <span id="page-44-0"></span>Flat-Panel Display

The 17-inch PowerBook G4 has a built-in, wide-screen, 100 dpi, color flat-panel display with a resolution of 1440 by 900 pixels and measures 17 inches diagonally.

The display is backlit by a cold cathode fluorescent lamp (CCFL). The display uses TFT (thin-film transistor) technology for high contrast and fast response.

In addition to its native resolution (1440 by 900) the display also supports several non-native resolutions, as shown in Table 3-12. The graphics controller IC includes a scaling function that expands displays with those smaller resolutions to fill the screen.

<span id="page-44-1"></span>The display's native resolution, 1440 by 900, has an aspect ratio of 16:10. When selecting a picture resolution with an aspect ration of 4:3, the user can choose to have it displayed with square pixels and black margins on the sides, or with stretched pixels that fill the display from side to side. These options are shown in [Table](#page-44-1) 3-12 (page 45).

| <b>Picture size</b> | Display area used | <b>Black margins</b> | Shape of pixels |
|---------------------|-------------------|----------------------|-----------------|
| 800 by 600          | 1200 by 900       | yes                  | square          |
| 800 by 600          | 1440 by 900       | no                   | stretched       |
| 1024 by 640         | 1440 by 900       | no                   | square          |
| 1024 by 768         | 1200 by 900       | yes                  | square          |
| 1024 by 768         | 1440 by 900       | no                   | stretched       |
| 1152 by 720         | 1440 by 900       | no                   | square          |
| 1440 by 900         | 1440 by 900       | no                   | square (native) |

**Table 3-12** Picture sizes on the flat-panel display

## <span id="page-45-0"></span>External Monitors

The computer has a Digital Visual Interface (DVI) port for connecting to flat panel displays, a VGA monitor, or projection devices. The DVI connector supports DVI-equipped displays and projectors. A DVI-to-VGA adapteris included for usewith analog monitors. With a DVI-to-ADC adapter, available separately, the 17-inch PowerBook G4 can be used with any Apple flat panel display.

The computer also has an S-video-to-composite cable that supplies a video signal for an NTSC or PAL video monitor or VCR. See ["External](#page-48-0) Video Port" (page 49).

### <span id="page-45-1"></span>Dual Display and Mirror Mode

An external monitor or projection device connected to the computer can increase the amount of visible desktop space. This way of using an external monitor is called dual display to distinguish it from mirror mode, which shows the same information on both the external display and the built-in display. Use the F7 key to switch between the dual display mode and the mirror mode.

When mirror mode is selected, the scaling function is available on the internal display, and on the internal display and an external monitor when both are operating. However, the monitors could have black borders during mirroring, depending on the supported timings between the two displays and on the monitor's selection algotithm. Both displays show full-sized images only when the display resolution for the external monitor is set to the internal display's native resolution: 1440 by 900. Both displays can operate with other resolution settings, but in mirror mode, one of them has a display that is smaller than the full screen and has a black border around it. With the resolution for the external monitor set to 640 by 480 or 800 by 600, the image on the internal display is smaller than its screen. For resolution settings larger than 1440 by 900, the image on the external monitor is smaller than its screen.

#### <span id="page-45-3"></span><span id="page-45-2"></span>Analog Monitor Resolutions

The 17-inch PowerBook G4 comes with an adapter for use with an analog video monitor. [Table](#page-45-3) [3-13](#page-45-3) (page 46) lists the standard picture sizes and frame rates supported.

| <b>Picture size (pixels)</b> | <b>Frame rate</b> |
|------------------------------|-------------------|
| 800 by 600                   | 85 Hz             |
| 1024 by 768                  | 85 Hz             |
| 1280 by 960                  | 85 Hz             |
| 1280 by 1024                 | 85 Hz             |
| 1600 by 1024                 | 85 Hz             |
| 1600 by 1200                 | 85 Hz             |
| 1920 by 1080                 | 85 Hz             |

**Table 3-13** Picture sizes on an analog monitor

Devices and Ports

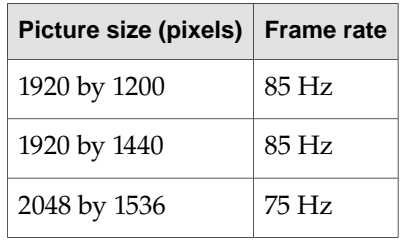

**Note:** [Table](#page-45-3) 3-13 (page 46) lists the most common resolutions; additional resolutions are possible.

When the flat-panel display and an external video monitor are operating at the same time, the system allocates enough video memory for each to support the full 24-bit pixel depth at resolutions up to 2048 by 1536 pixels.

### <span id="page-46-0"></span>Digital Display Resolutions

<span id="page-46-2"></span>[Table](#page-46-2) 3-14 (page 47) shows the resolutions supported on flat-panel (digital) displays. The 64 MB of video RAM on the accelerated graphics card supports pixel depths up to 24 bits per pixel at all resolutions.

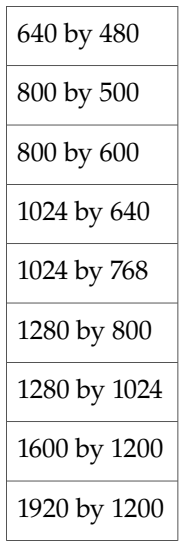

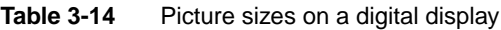

#### <span id="page-46-1"></span>DVI-I Connector

The external monitor connector is a DVI-I connector. It carries both digital and analog video signals. [Figure](#page-47-0) 3-9 (page 48) shows the contact configuration; [Table](#page-47-1) 3-15 (page 48) and [Table](#page-47-2) 3-16 (page 48) list the signals and pin assignments.

Devices and Ports

<span id="page-47-0"></span>**Figure 3-9** DVI-I connector

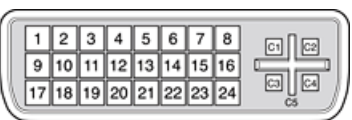

#### <span id="page-47-1"></span>**Table 3-15** Main signals on the DVI-I connector

| Pin | <b>Signal name</b>   | Pin | <b>Signal name</b>     |
|-----|----------------------|-----|------------------------|
| 1   | TMDS Data2-          | 13  | TMDS Data3+            |
| 2   | TMDS Data2+          | 14  | $+5V$ Power            |
| 3   | TMDS Data2/4 Shield  | 15  | Ground for +5V Power   |
| 4   | TMDS Data4–          | 16  | <b>Hot Plug Detect</b> |
| 5   | TMDS Data4+          | 17  | TMDS Data0-            |
| 6   | DDC Clock            | 18  | TMDS Data0+            |
| 7   | DDC Data             | 19  | TMDS Data0/5 Shield    |
| 8   | Analog Vertical Sync | 20  | TMDS Data5-            |
| 9   | TMDS Data1-          | 21  | TMDS Data5+            |
| 10  | TMDS Data1+          | 22  | TMDS Clock Shield      |
| 11  | TMDS Data1/3 Shield  | 23  | TMDS Clock+            |
| 12  | TMDS Data3-          | 24  | <b>TMDS Clock-</b>     |

<span id="page-47-2"></span>**Table 3-16** MicroCross signals on the DVI-I connector

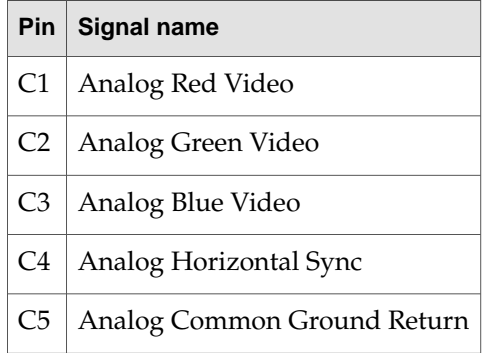

The graphics data sent to the digital monitor use transition minimized differential signaling (TMDS). TMDS uses an encoding algorithm to convert bytes of graphics data into characters that are transition-minimized to reduce EMI with copper cables, and DC-balanced for transmission over fiber

#### **C HAPTER 3** Devices and Ports

optic cables. The TMDS algorithm also provides robust clock recovery for greater skew tolerance with longer cables or low-cost short cables. For additional information about TMDS, see the references shown in "Digital Visual [Interface"](#page-62-0) (page 63).

### <span id="page-48-0"></span>External Video Port

The 17-inch PowerBook G4 has a video port that provides S-video output to a PAL or NTSC video monitor or VCR. The video output connector is a 7-pin S-video connector. [Figure](#page-48-1) 3-10 (page 49) shows the arrangement of the pins and [Table](#page-48-2) 3-17 (page 49) shows the pin assignments on the S-video connector.

<span id="page-48-1"></span>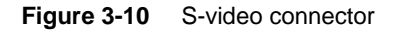

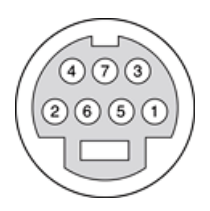

<span id="page-48-2"></span>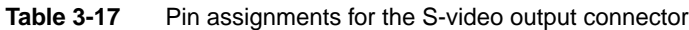

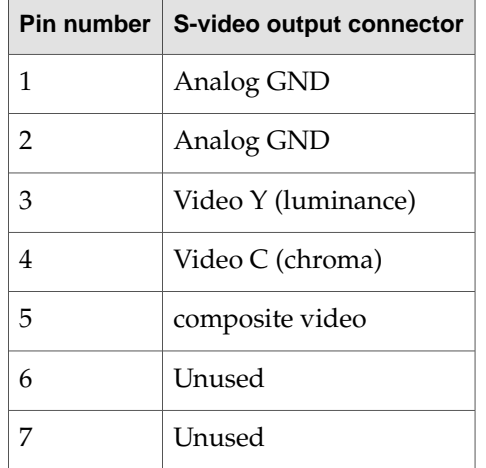

<span id="page-48-3"></span>An S-video-to-composite adapter is included and accepts an RCA plug for connecting to a composite video device.

The 17-inch PowerBook G4 provides video output at picture sizes and frame rates compatible with the NTSC and PAL standards; the picture sizes are listed in [Table](#page-48-3) 3-18 (page 49). Those picture sizes produce underscanned displays on standard monitors.

**Table 3-18** Picture sizes for S-video output

| Picture size | <b>Pixel depth</b> |
|--------------|--------------------|
| 512 by 384   | 24 bpp             |

Devices and Ports

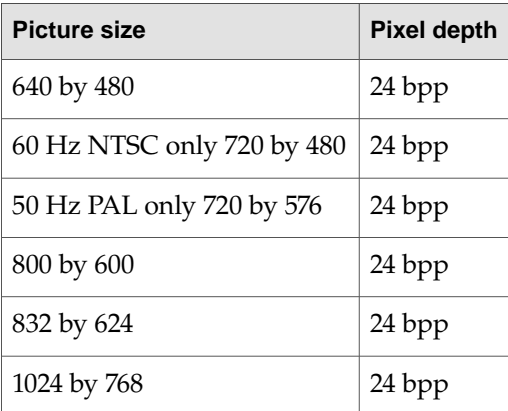

### <span id="page-49-0"></span>Sound System

The sound system for the 17-inch PowerBook G4 supports stereo sound output and input, available simultaneously. The sound circuitry handles audio data as 16-bit samples at a 44.1 kHz sample rate.

The sound circuitry and system software can create sounds digitally and either play the sounds through the built-in speakers or send the sound signals out through the sound output jack or one of the USB ports.

<span id="page-49-1"></span>The 17-inch PowerBook G4 can record sound data from the built-in microphone, an audio CD, the audio input jack, or a USB audio device. For each sound input source, sound play-through can be enabled or disabled. Sound data from digital sources is converted to analog form for output to the speakers and the sound output jack.

### Sound Inputs

The sound system accepts inputs from the following sources:

- the built-in microphone
- the audio input jack
- a CD or DVD in the DVD-R/CD-RW SuperDrive via IIS
- a digital audio device connected to a USB or FireWire port via IIS

The audio input jack and microphone preamp share a dedicated analog input channel in the audio circuitry; the otherinputs send digital data. The analoginput can be set for play-through orrecording. The digital inputs can be selected or mixed by the audio sound circuitry.

The computer also accepts digital sound data from the DVD-R /CD-RW SuperDrive or from devices connected to the USB or FireWire ports. Sound data from those sources can be sent to the sound system to be converted to analog form for output to the speakers and the output jack.

Devices and Ports

#### Built-in Microphone

The built-in microphone is located at the bottom of the left speaker grill.

The sound signal from the built-in microphone goes through a dedicated preamplifier that raises its nominal 30 mV level to a nominal 700 mV RMS signal to the sound circuitry. That signal level assures good quality digitizing without driving the analog input into clipping.

#### Audio Input Jack

The audio input jack is a 3.5 mm mini phone jack that accepts line-level stereo signals. It also accepts a stereo miniplug-to-RCA cable adapter for connecting stereo equipment to the computer.

The sound input jack signal connections are

- tip: audio left channel
- ring: audio right channel
- sleeve: audio ground

#### Modem Activity Sound Signals

<span id="page-50-0"></span>Modem activity sound signals from the communications slot are sent to the sound circuitry as 8-bit digital data.

### Sound Outputs

The sound system sends sound output signals to the built-in speakers and the external sound output jack.

#### Headphone Jack

The headphone jack is located on the left side of the computer. The headphone jack provides enough current to drive a pair of low-impedance headphones. It can also be used as a line-level output.

The headphone jack has the following electrical characteristics:

- impedance suitable for driving standard 32-ohm headphones
- output level 2.0 V peak-to-peak (1.41 V RMS)
- signal-to-noise (SNR) 90 dB unweighted (typical)
- total harmonic distortion (THD) 0.01% or less

#### Internal Speakers

The computer has two internal speakers, one on either side of the keyboard. The computer turns off the sound signals to the speakers when an external device is actively connected to the sound output jack and during power management.

## <span id="page-51-0"></span>Digitizing Sound

The sound circuitry digitizes and records sound as 44.1 kHz 16-bit samples. If a sound sampled at a lower rate on another computer is played as output, the Sound Manager transparently upsamples the sound to 44.1 kHz prior to outputting the audio to the sound circuitry.

When recording sound from a microphone, applications that may be affected by feedback should disable sound play-through by calling the Sound Manager functions.

# <span id="page-52-0"></span>Expansion Features

<span id="page-52-4"></span>This chapter describes the expansion features of the 17-inch PowerBook G4's RAM expansion slots and the PC Card/CardBus slot.

### <span id="page-52-1"></span>RAM Expansion Slots

The computer has two RAM expansion slots that accommodate standard SO (small outline) DIMMs using DDR SDRAM devices. One slot may is occupied by factory-installed SO-DIMM. The slots are accessible for user installation of an additional SO-DIMM.

<span id="page-52-2"></span>The address logic for the RAM slots supports up to 2 GB total RAM. Using the highest-density devices currently available, an SO-DIMM can contain up to 1 GB of RAM, so the two RAM expansion slots can accommodate up to 2 GB total RAM.

#### Accessing the RAM Slots

<span id="page-52-3"></span>The user can access the RAM expansion slots by removing the memory slot cover on the back of the computer, as shown in [Figure](#page-52-3) 4-1 (page 53). For complete instructions on accessing and replacing the RAM memory,referto the *17-inch PowerBook G4 GettingStarted*guide that camewith the computer.

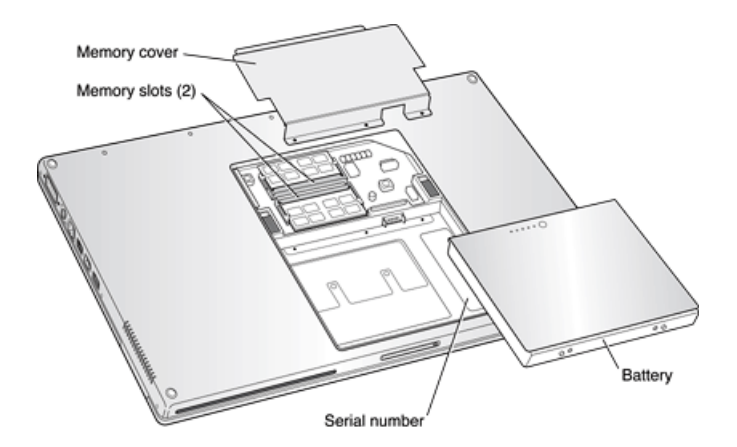

**Figure 4-1** Removing RAM expansion slot cover

### <span id="page-53-0"></span>Mechanical Design of DDR RAM SO-DIMMs

TheRAM expansion modules used in the 17-inch PowerBook G4 are PC2700 DDR333RAM SO-DIMMs, as defined in the JEDEC specifications.

The mechanical characteristics of the RAM expansion SO-DIMM aregiven in the JEDEC specification for the DDR SO-DIMM. The specification number is JEDEC JESD95. To obtain a copy of the specification, see the references listed at "RAM [Expansion](#page-60-0) Modules" (page 61).

The specification defines SO-DIMMswith nominal heights of 1.0, 1.25, 1.5, and 2.0 inches. The 17-inch PowerBook G4 can accommodate SO-DIMMS with heights of 1.25 inches or less.

**Important:** The 17-inch PowerBook G4 can not accept a 1.5 or 2-inch SO-DIMM.

<span id="page-53-1"></span>The JEDEC specification defines the maximum depth orthickness of an SO-DIMM as 3.8 mm. Modules that exceed the specified thickness can cause reliability problems.

### Electrical Design of DDR RAM SO-DIMMs

SO-DIMMs for the 17-inch PowerBook G4 are required to be PC2700 compliant. For information about the PC2700 specifications, see the references at "RAM [Expansion](#page-60-0) Modules" (page 61).

The electrical characteristics of the DDR RAM SO-DIMM are given in section 4.5.6 of the JEDEC Standard 21-C, release 7 (JESD-21C). To obtain a copy of the specification, see the references listed at "RAM [Expansion](#page-60-0) Modules" (page 61).

The JEDEC and Intel specifications define several attributes of the DIMM, including storage capacity and configuration, connector pin assignments, and electrical loading. The specifications support SO-DIMMs with either one or two banks of memory.

**Important:** The memory controller on the 17-inch PowerBook G4 uses separate CKE signals for each bank, as called out in the JEDEC specification. SO-DIMMs that have all the CKE pins connected together do not operate properly.

The JEDEC specification forthe SO-DIMM defines a Serial Presence Detect (SPD) feature that contains the attributes of the module. SO-DIMMs for use in PowerBook computers are required to have the SPD feature. Information about the required values to be stored in the presence detect EEPROM is in section 4.1.2.5 and Figure 4.5.6–C (200-pin DDR SDRAM SO–DIMM, PD INFORMATION) of the JEDEC standard 21-C specification, release 7.

Important: For a DIMM to be recognized by the startup software, the SPD feature must be programmed properly to indicate the timing modes supported by the DIMM.

Capacitance of the data lines must be kept to a minimum. Individual DRAM devices should have a pin capacitance of not more than 5 pF on each data pin.

Expansion Features

#### DDR SDRAM Devices

The DDR SDRAM devices used in the RAM expansion modules must be self-refresh type devices for operation from a 2.5 V power supply. The speed of the DDR SDRAM devices must be 167 MHz or higher.

The devices are programmed to operate with a CAS latency of 2.5 or 3. At these CAS latencies, the access time from the clock transition must be  $+/-0.6$  ns or less for data strobes and  $+/-0.7$  ns for data lines. The burst length must be at least 4 and the minimum clock delay for back-to-back random column access cycles must be a latency of 1 clock cycle.

When the computer is in sleep mode, the RAM modules are in self-refresh mode and the maximum power-supply current available for each RAM module is 6 mA/128 MB (see the section ["RAM](#page-55-0) [SO-DIMM](#page-55-0) Electrical Limits" (page 56)). Developers should specify DDR SDRAM devices with low power specifications so as to stay within that limit.

#### Configuration of DDR RAM SO-DIMMs

<span id="page-54-0"></span>[Table](#page-54-0) 4-1 (page 55) shows information about the different sizes of DDR SDRAM devices used in the memory modules. The first two columns show the memory size and configuration of the SO-DIMMs. The next two columns show the number and configuration of the DDR SDRAM devices making up the memory modules.

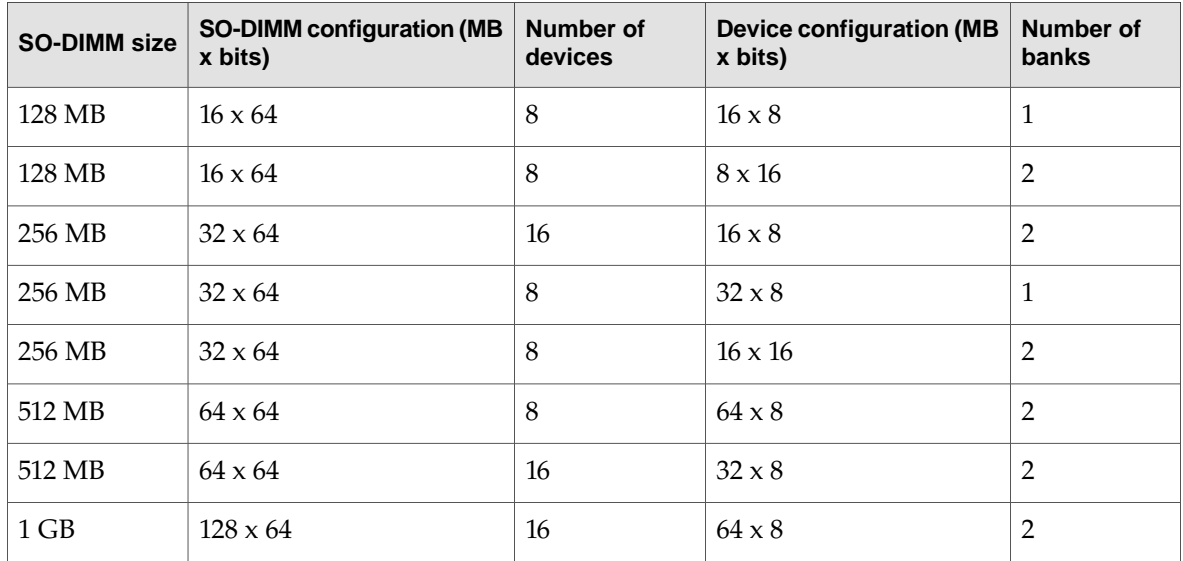

#### **Table 4-1** Sizes of RAM expansion modules and devices

Expansion Features

**Note:** The 17-inch PowerBook G4 does not use memory interleaving, so installing two SO-DIMMs of the same size does not result in any performance gain.

#### Address Multiplexing

Signals A[0] – A[12] and BA[0] – BA[1] on each RAM SO-DIMM make up a 15-bit multiplexed address bus that can support several different types of DDR SDRAM devices. [Table](#page-55-1) 4-2 (page 56) lists the types of devices that can be used in the 17-inch PowerBook G4 by size, configuration, and sizes of row, column, and bank addresses.

<span id="page-55-1"></span>**Important:** The 17-inch PowerBook G4 supports only the types of DDR SDRAM devices specified in [Table](#page-55-1) 4-2 (page 56). Other types of devices should not be used with this computer.

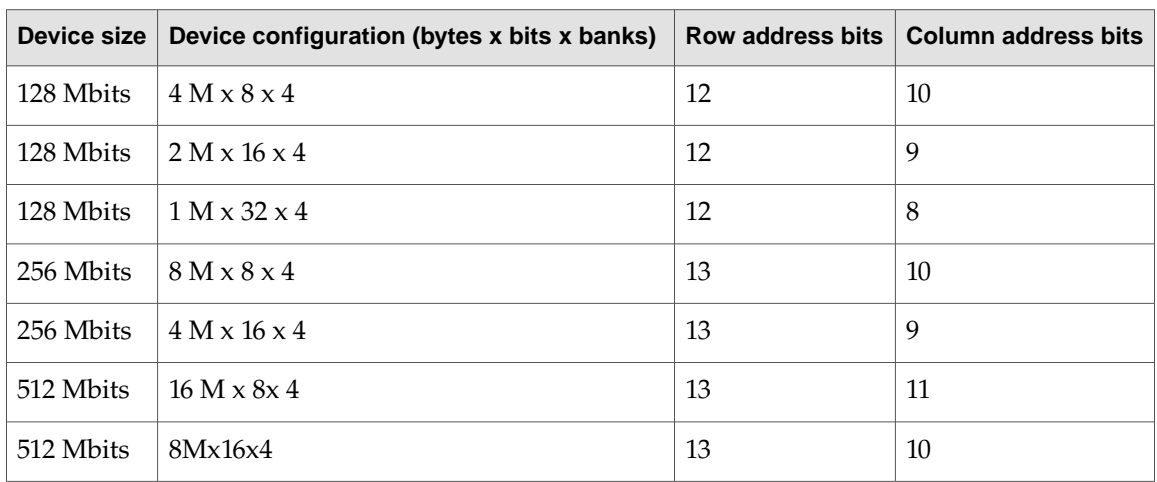

#### **Table 4-2** Types of DRAM devices

#### <span id="page-55-0"></span>RAM SO-DIMM Electrical Limits

Each RAM SO-DIMM must not exceed the following maximum current limits on the 2.5 V supply:

Active: 1.2 A (8 devices at 150 mA each)

Sleep: 6 mA/128 MB

**Important:** The restriction on sleep current is required not only to maximize the battery life but to meet the limitations of the backup battery during sleep swapping of the main battery. Developers of RAM expansion modules that exceed the limit on sleep current must include a warning to the user that battery sleep swapping may not work with those modules installed.

The Intrepid memory controller does not support 4-bit-wide SDRAM devices in any RAM expansion module.

# <span id="page-56-0"></span>PC Card/CardBus Slot

The PC Card/CardBus slot accepts one Type I or Type II card. The slot supports both 16-bit PC Cards and 32-bit CardBus Cards. The card can be removed and replaced while the computer is operating.

**Note:** The PC Card/CardBus slot does not provide 12 V power.

Expansion Features

# <span id="page-58-0"></span>Supplemental Reference Documents

<span id="page-58-4"></span>For more information about the technologies mentioned in this developer note, you may wish to consult some of the following references.

For information about older models of Macintosh computers, refer to the developer notes archive at

<http://developer.apple.com/documentation/Hardware/hardware2.html>

### <span id="page-58-1"></span>Apple Technical Notes

Apple Technical Notes answer many specific questions about the operation of Macintosh computers and the Mac OS. The notes are available on the Technical Note website at

<http://developer.apple.com/technotes/>

### <span id="page-58-2"></span>3D Graphics

Developers of 3D graphics for games should know about OpenGL for Macintosh¨, a new version of SGI's application programming interface (API) and software library for 3D graphics.

Information is available on the World Wide Web at

<http://www.apple.com/opengl>

<span id="page-58-3"></span>Developer support and documentation is available at

<http://developer.apple.com/opengl/>

# PowerPC G4 Microprocessor

Information about the PowerPC G4 microprocessor is available on the World Wide Web at

[http://e-www.motorola.com/webapp/sps/site/prod\\_summary.jsp?code=MPC7457&nodeId=018rH3bTdG8653](http://e-www.motorola.com/webapp/sps/site/prod_summary.jsp?code=MPC7457&nodeId=018rH3bTdG8653)

# <span id="page-59-0"></span>Velocity Engine

Velocity Engine is Apple's name for the AltiVec vector processor in the PowerPC G4 microprocessor. Apple provides support for developers who are starting to use the Velocity Engine in their applications. Documentation, development tools, and sample code are available on the World Wide Web, at

<http://developer.apple.com/hardware/ve/index.html>

*AltiVec Technology Programming Environments Manual* (AltiVec PEM) is a reference guide for programmers. It contains a description for each instruction and information to help in understanding how the instruction works. You can obtain a copy of the AltiVec PEM through the Motorola AltiVec site on the World Wide Web, at

<http://e-www.motorola.com/webapp/sps/site/overview.jsp?nodeId=03M943030450467M0ymK5Nf2>

# <span id="page-59-1"></span>Mac OS X

Mac OS X version 10.2.7 is installed by default on the 17-inch PowerBook G4. For access to Apple's developer documentation for Mac OS X, see the Apple Developer Connection (ADC) website at

<http://developer.apple.com/documentation/MacOSX/MacOSX.html>

O'Reilly & Associates publishes a series of books about Mac OS X development. The books in this series have been technically reviewed by Apple engineers and are recommended by the Apple Developer Connection.

# <span id="page-59-2"></span>I/O Kit

<span id="page-59-3"></span>The I/O Kit is part of Darwin, the operating system foundation for Mac OS X. The documentation for I/O Kit is available on Apple's Darwin website at

<http://developer.apple.com/documentation/Darwin/Darwin.html>

# Open Firmware

The software architecture implemented on current Macintosh computers follows the standard defined by the Open Firmware IEEE 1274-1994 specification. Three Technical Notes provide an introduction to Open Firmware on the Macintosh platform. They are:

TN1061: Open Firmware, Part I, available at

<http://developer.apple.com/technotes/tn/tn1061.html>

TN1062: Open Firmware, Part II, available at

**APPENDIX A** Supplemental Reference Documents

#### <http://developer.apple.com/technotes/tn/tn1062.html>

TN1044: Open Firmware, Part III, available at

<http://developer.apple.com/technotes/tn/tn1044.html>

Other Technical Notes provide additional information about Open Firmware on the Macintosh.

TN2000: PCI Expansion ROMs and You, at

<http://developer.apple.com/technotes/tn/tn2000.html>

TN2001: Running Files from a Hard Drive in Open Firmware, at

<http://developer.apple.com/technotes/tn/tn2001.html>

TN2004: Debugging Open Firmware Using Telnet, available at

<http://developer.apple.com/technotes/tn/tn2004.html>

# <span id="page-60-0"></span>RAM Expansion Modules

The mechanical characteristics of the DDR RAM SO-DIMM are given in JEDEC specification number JESD95. The specification can be found by using the search string JESD95 on the Electronics Industry Association's website at

<http://www.jedec.org/DOWNLOAD/default.cfm>

The electrical characteristics of the RAM SO-DIMM aregiven in JEDEC Standard 21-C. The specification can be found by using the search string JESD-21C on the Electronics Industry Association's website at

<http://www.jedec.org/DOWNLOAD/default.cfm>

<span id="page-60-1"></span>The DDR RAM DIMMs are required to be PC2700 compliant. Information about the PC2700 specifications is available from Intel's website at

<http://developer.intel.com/technology/memory/>

### ATA Devices

ATA (AT Attachment), also referred to as integrated drive electronics (IDE), is a standard interface used with storage devices such as hard disk drives. For more information on ATA, refer to the following Apple website at

<http://developer.apple.com/documentation/Hardware/DeviceManagers/ata/ata.html>

ATA Manager 4.0 supports driver software for internal IDE drives and includes DMA support. For the latest information about ATA Manager 4.0, see Technical Note TN1098, ATA Device Software Guide Additions and Corrections, available on the world wide web at

#### **APPENDIX A**

Supplemental Reference Documents

#### <http://developer.apple.com/technotes/tn/tn1098.html>

The web page for Technical Note TN1098 includes a link to a downloadable copy of *ATA Device Software Guide*.

Information about the ATA standards is available at the Technical Committee T13 AT Attachment website, at

<http://www.t13.org/>

### <span id="page-61-0"></span>USB 2.0 Interface

For more information about USB 2.0 on Macintosh computers, refer to Apple Computer's *Mac OS USB DDK API Reference*. Information is also available on the World Wide Web, at

<http://developer.apple.com/documentation/Hardware/DeviceManagers/usb/usb.html>

USB game controllers are supported by the InputSprocket component of the Apple Games Sprockets software architecture. InputSprocket software and information about the InputSprocket API can be found at

<http://developer.apple.com/games/>

For full specifications of the Universal Serial Bus 2.0, refer to the USB Implementation Forum on the World Wide Web, at

<http://www.usb.org/developers/docs>

### <span id="page-61-1"></span>FireWire Interface

For additional information about the FireWire IEEE 1394a and 1394b interfaces and the Apple API for FireWire software, refer to the resources available on the Apple FireWire website at

<http://developer.apple.com/firewire/index.html>

The IEEE 1394 standards are available from the IEEE. Ordering information can be found on the World Wide Web at

<http://shop.ieee.org/store>

You may also find useful information at the 1394 Trade Association's website:

<http://www.1394ta.org/>

# <span id="page-62-0"></span>Digital Visual Interface

For information about transition minimized differential signaling (TMDS) used with digital video monitors, see the specification, Digital Visual Interface DVI Revision 1.0, available on the website of the Digital Display Working Group (DDWG) at

<http://www.ddwg.org/>

### <span id="page-62-1"></span>Wireless Networks

More information about Wi-Fi and wireless networks using the IEEE 802.11 standards is available on the website of the Wireless Ethernet Compatibility Alliance, at

<http://www.wirelessethernet.org/OpenSection/index.asp>

### <span id="page-62-2"></span>Bluetooth

For more information regarding Bluetooth technology, refer to the following locations on the World Wide Web.

Bluetooth specification:

<http://www.bluetooth.com/dev/specifications.asp>

Bluetooth SIG:

<http://www.bluetooth.org>

Bluetooth developer tools on the Apple web site at:

<http://developer.apple.com/devicedrivers/bluetooth/>

#### **APPENDIX A**

Supplemental Reference Documents

# <span id="page-64-0"></span>Abbreviations

<span id="page-64-3"></span>Here a lists of abbreviations used in this developer note.

# <span id="page-64-1"></span>Abbreviations and Standard Units

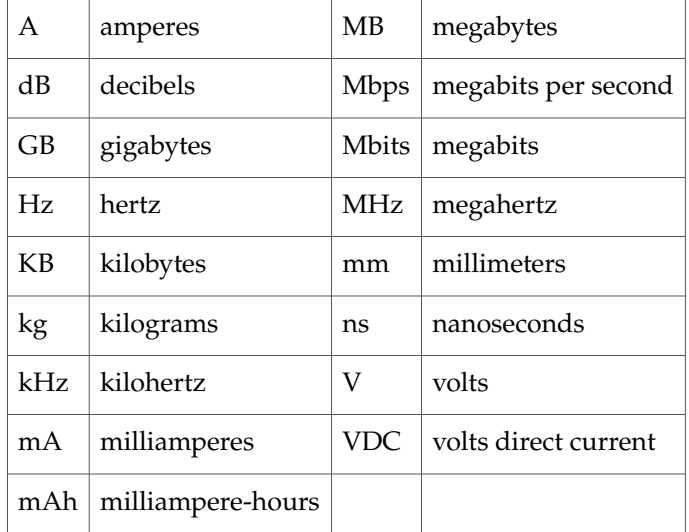

Standard units of measure used in this note include:

# <span id="page-64-2"></span>Other Abbreviations

Other abbreviations used in this note include:

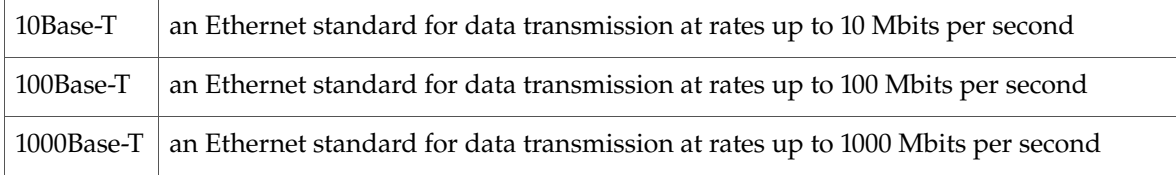

#### **APPENDIX B**

Abbreviations

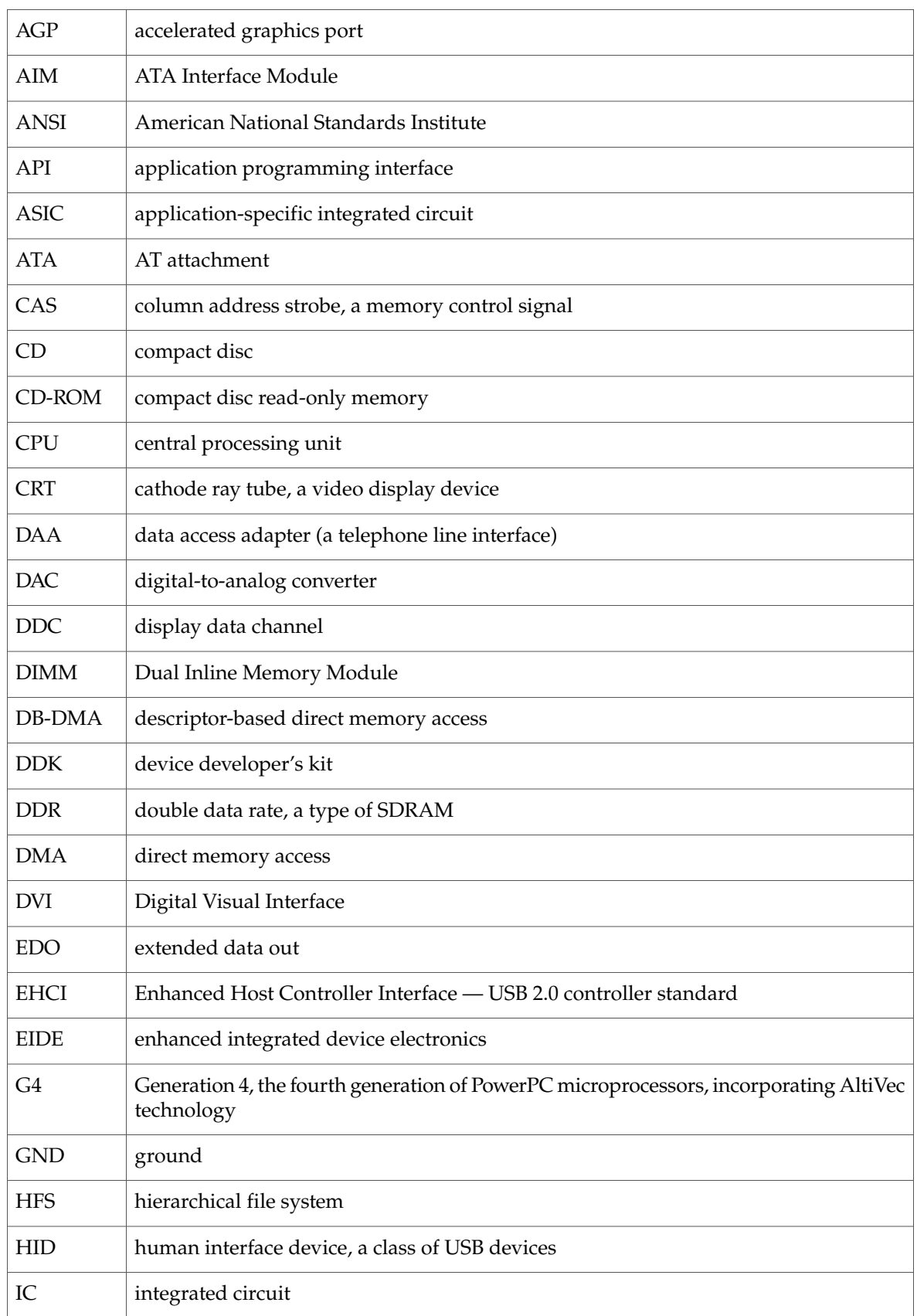

#### **APPENDIX B**

Abbreviations

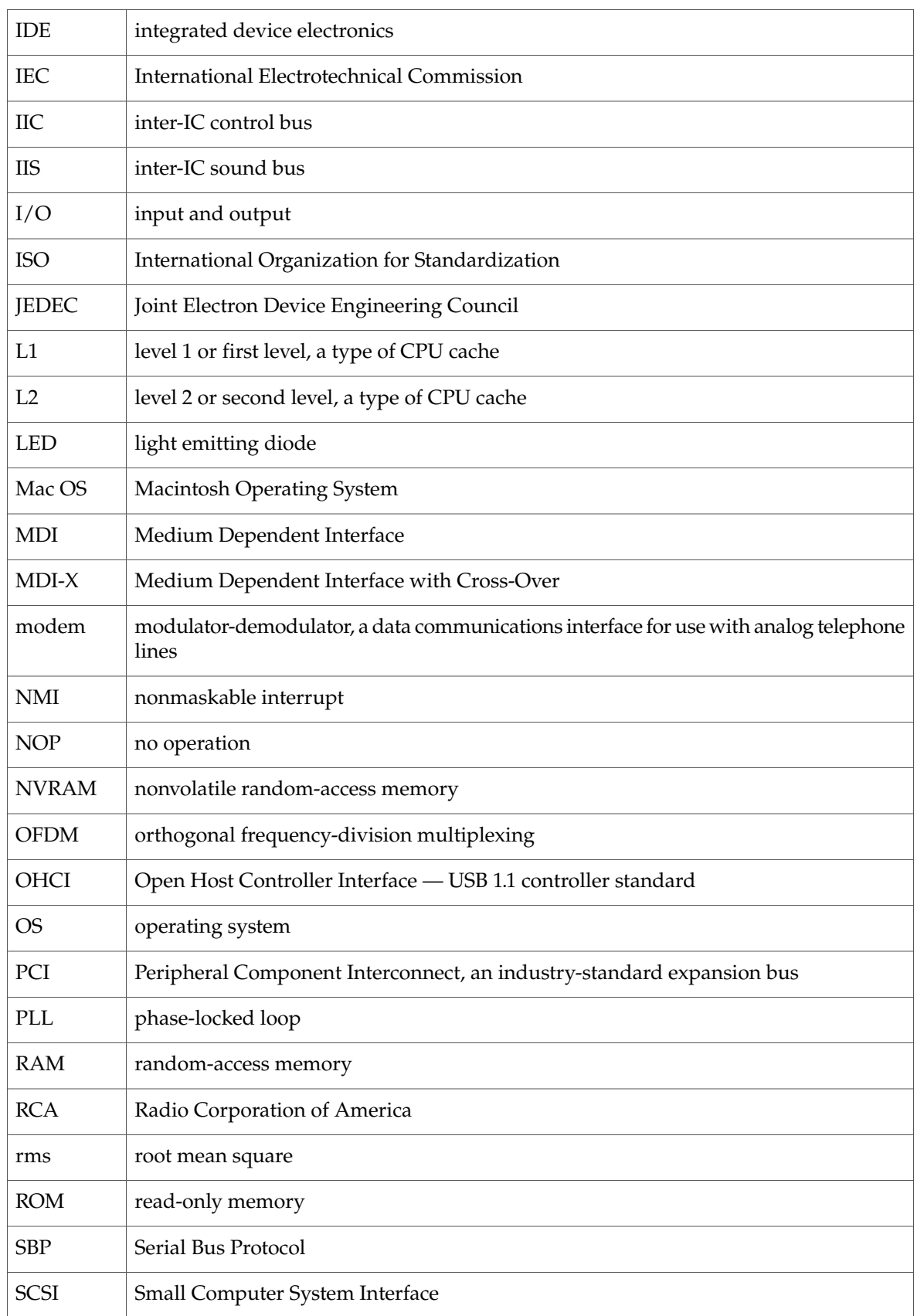

#### **APPENDIX B**

Abbreviations

![](_page_67_Picture_154.jpeg)